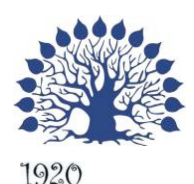

## МИНИСТЕРСТВО НАУКИ И ВЫСШЕГО ОБРАЗОВАНИЯ РОССИЙСКОЙ ФЕДЕРАЦИИ Федеральное государственное бюджетное образовательное учреждение

высшего образования «Кубанский государственный университет»

Институт среднего профессионального образования

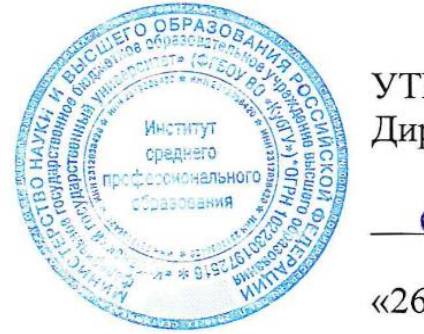

УТВЕРЖДАЮ Директор ИНСПО

Т.П. Хлопова

«26» мая 2021 г.

**Рабочая программа дисциплины**

# **ЕН.03 Информатика**

33.02.01 Фармация

Краснодар 2021

Рабочая программа дисциплины ЕН.03 Информатика разработана на основе Федерального государственного образовательного стандарта (далее -ФГОС) по специальности среднего профессионального образования (далее СПО) 33.02.01 Фармация, утвержденного приказом Минобрнауки РФ от 12 мая 2014 г. № 501 (зарегистрирован в Минюсте России 26 июня 2014 г. № 32861)

#### ЕН.03 Информатика

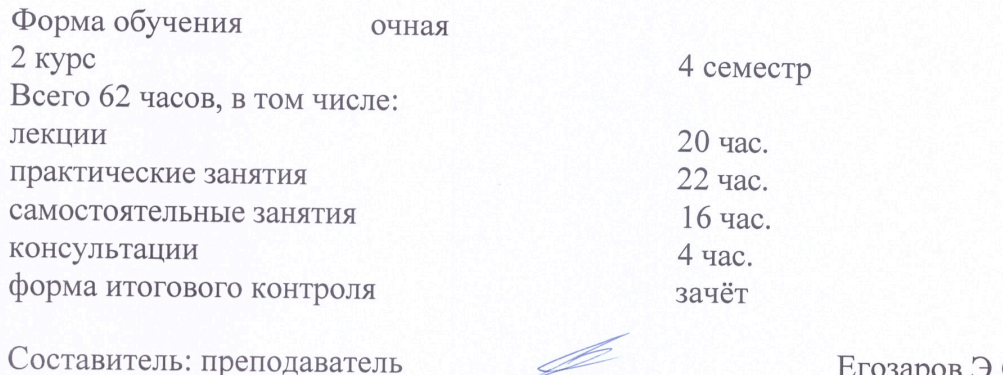

Утверждена на заседании предметно-цикловой комиссии «Математика, информатика и ИКТ» протокол № 9 от «21» мая 2021 г.

Егозаров Э.С.

Председатель предметно-цикловой комиссии:

Егозаров Э.С. «21» мая 2021 г.

OCKHA KPAG Рецензент (-ы): Duperstop<br>000 , Ausdarpec Tuen Tuersepu U. D. Dupercop<br>KKOO, CAITCAM" Ipyrot VpySteukob HO.H.

ЛИСТ согласования рабочей учебной программы по дисциплине

ЕН.03 Информатика

Специальность среднего профессионального образования 33.02.01 Фармация

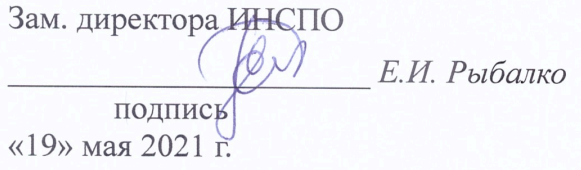

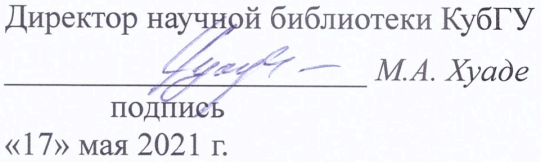

Лицо, ответственное  $3a$ установку  $\,$  M  $\,$ эксплуатацию программноинформациони фо обеспечения программы  $h$ И.В. Милюк подлись

«18» мая 2021 г.

### СОДЕРЖАНИЕ

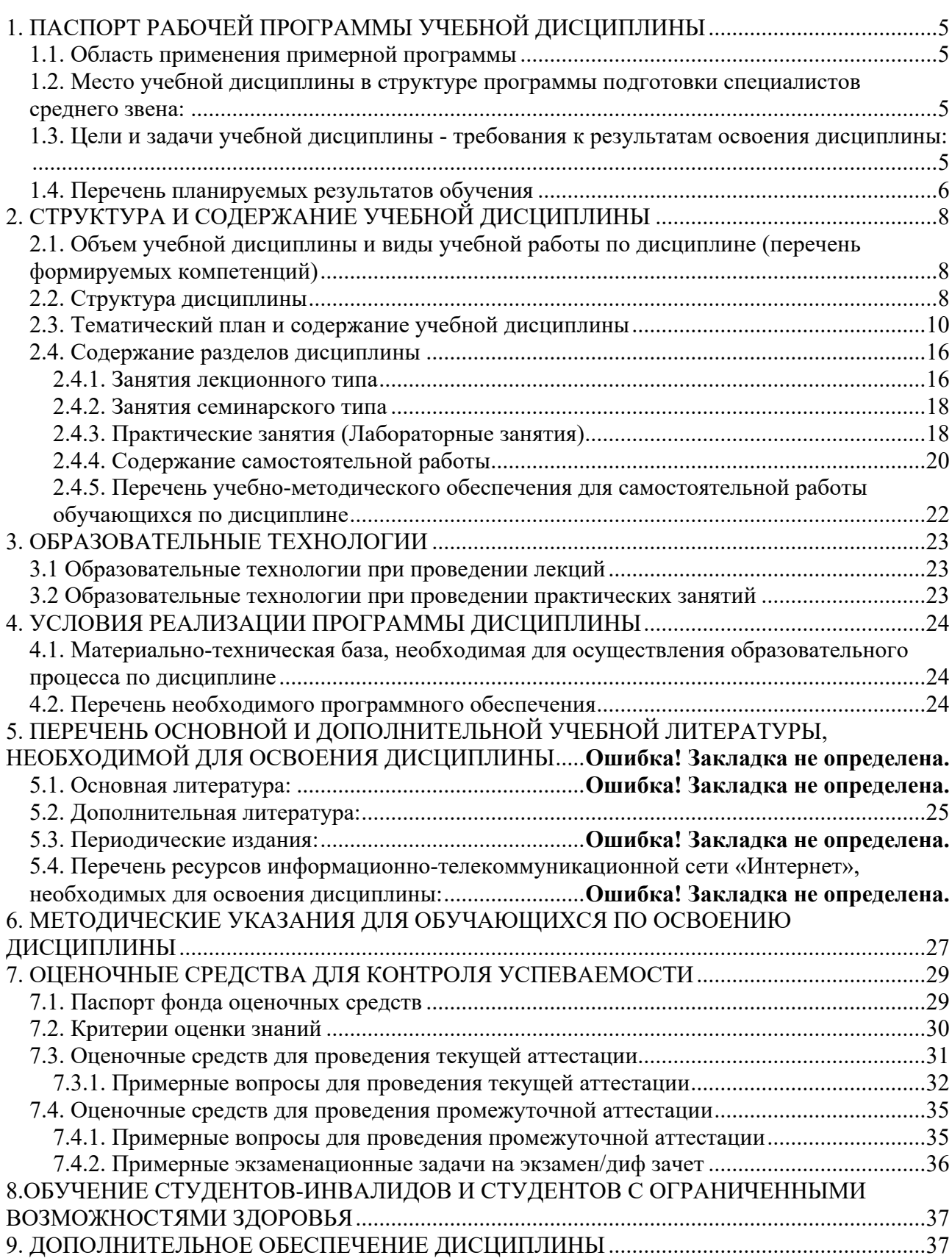

### **1. ПАСПОРТ РАБОЧЕЙ ПРОГРАММЫ УЧЕБНОЙ ДИСЦИПЛИНЫ**

#### **1.1. Область применения примерной программы**

Рабочая программа учебной дисциплины «Информатика» является частью программы подготовки специалистов среднего звена в соответствии с ФГОС по специальности 33.02.01. Фармация (базовая подготовка).

Рабочая программа составляется для очной формы обучения.

#### **1.2. Место учебной дисциплины в структуре программы подготовки специалистов среднего звена:**

Учебная дисциплина «Информатика» входит в состав математический и общий естественнонаучный цикл.

В учебных планах ППССЗ место учебной дисциплины «Информатика» — в составе математического и общего естественнонаучного цикла.

Информатика базируется на знаниях, умениях и навыках, полученных студентами при изучении дисциплины Информатика в курсе основного общего образования и первого года обучения.

Знания и навыки, получаемые студентами в результате изучения дисциплины Информатика, необходимы для освоения последующих дисциплин общепрофессиональных, служат основой для изучения профессиональных дисциплин и модулей.

### **1.3. Цели и задачи учебной дисциплины - требования к результатам освоения дисциплины:**

Целями освоения учебной дисциплины «Информатика» является формирование у студентов современной информационной культуры; обучение методам работы с наиболее распространенными прикладными программами; изучение современных технологий работы с ПК; обучение студентов использованию компьютерных технологий при выполнении теоретических, экспериментальных задач во время обучения и в последующей практической деятельности.

Способствовать формированию общекультурных и профессиональных компетенции в области информатики.

В результате освоения учебной дисциплины обучающийся должен **знать**:

- основные методы и средства сбора, обработки, хранения, передачи и накопления информации;
- назначение и принципы использования системного и прикладного программного обеспечения;
- технологию поиска информации в информационно-телекоммуникационной сети "Интернет";
- основные понятия автоматизированной обработки информации;
- базовые, системные, служебные программные продукты и пакеты прикладных программ.

В результате освоения учебной дисциплины обучающийся должен использовать

приобретенные знания и умения в практической деятельности и повседневной жизни.

Задачи курса: овладение компьютером на пользовательском уровне, умение работать с операционной системой WINDOWS и прикладными программами (текстовым процессором MS Word; табличным процессором MS Excel; программой разработки презентаций MS Power Point и другими прикладными программами).

Содержания учебной дисциплины «Информатика» обеспечивает достижение студентами следующих умений:

- пользоваться базовыми системными программными продуктами и пакетами прикладных программ;

- использовать прикладные программные средства;

- обрабатывать текстовую и числовую информацию;

- применять мультимедийные технологии представления информации;

- обрабатывать экономическую и статистическую информацию, используя средства пакета прикладных программ.

Количество часов на освоение программы учебной дисциплины: максимальной учебной нагрузки обучающегося 62 часа, в том числе: обязательной аудиторной учебной нагрузки обучающегося 42 часов; самостоятельной работы обучающегося 16 часов; консультации 4часа.

#### **1.4. Перечень планируемых результатов обучения**

Фармацевт (базовой подготовки) должен обладать общими компетенциями, включающими в себя способность:

ОК 3. Принимать решения в стандартных и нестандартных ситуациях и нести за них ответственность.

ОК 4. Осуществлять поиск и использование информации, необходимой для эффективного выполнения профессиональных задач, профессионального и личностного развития.

ОК 5. Использовать информационно-коммуникационные технологии в профессиональной деятельности.

ОК 8. Самостоятельно определять задачи профессионального и личностного развития, заниматься самообразованием, осознанно планировать повышение своей квалификации.

ОК 9. Ориентироваться в условиях частой смены технологий в профессиональной деятельности.

Фармацевт (базовой подготовки) должен обладать профессиональными компетенциями, соответствующими видам деятельности:

Реализация лекарственных средств и товаров аптечного ассортимента.

ПК 1.1. Организовывать прием, хранение лекарственных средств, лекарственного растительного сырья и товаров аптечного ассортимента в соответствии с требованиями нормативно-правовой базы.

ПК 1.2. Отпускать лекарственные средства населению, в том числе по льготным рецептам и требованиям учреждений здравоохранения.

ПК 1.8. Оформлять документы первичного учета.

Изготовление лекарственных форм и проведение обязательных видов внутриаптечного контроля. Изготавливать лекарственные формы по рецептам и требованиям учреждений здравоохранения.

ПК 2.5. Оформлять документы первичного учета.

Организация деятельности структурных подразделений аптеки и руководство аптечной организацией в сельской местности (при отсутствии специалиста с высшим образованием).

ПК 3.3. Оформлять заявки поставщикам на товары аптечного ассортимента.

ПК 3.5. Участвовать в организации оптовой торговли.

ПК 3.6. Оформлять первичную учетно-отчетную документацию.

# **2. СТРУКТУРА И СОДЕРЖАНИЕ УЧЕБНОЙ ДИСЦИПЛИНЫ**

### **2.1. Объем учебной дисциплины и виды учебной работы по дисциплине (перечень формируемых компетенций)**

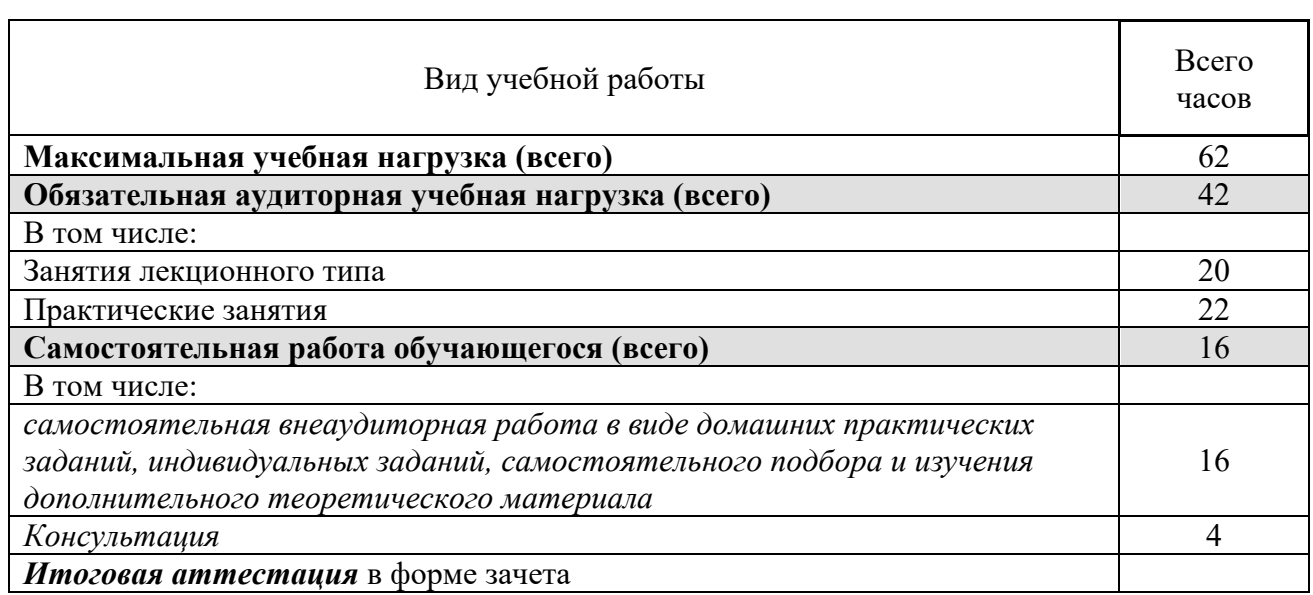

### **2.2. Структура дисциплины**

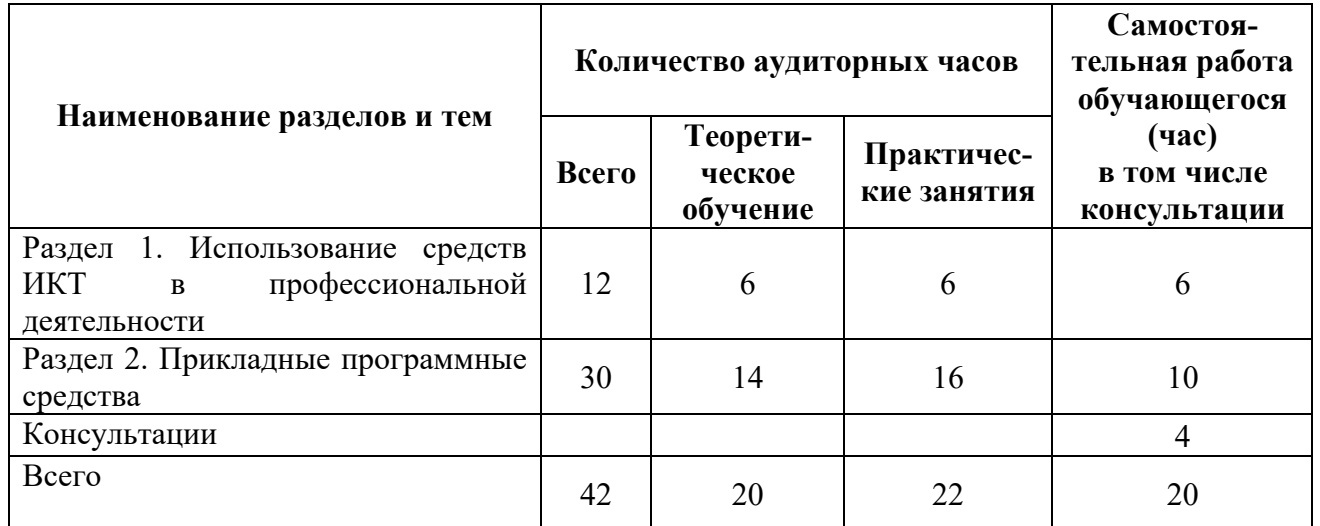

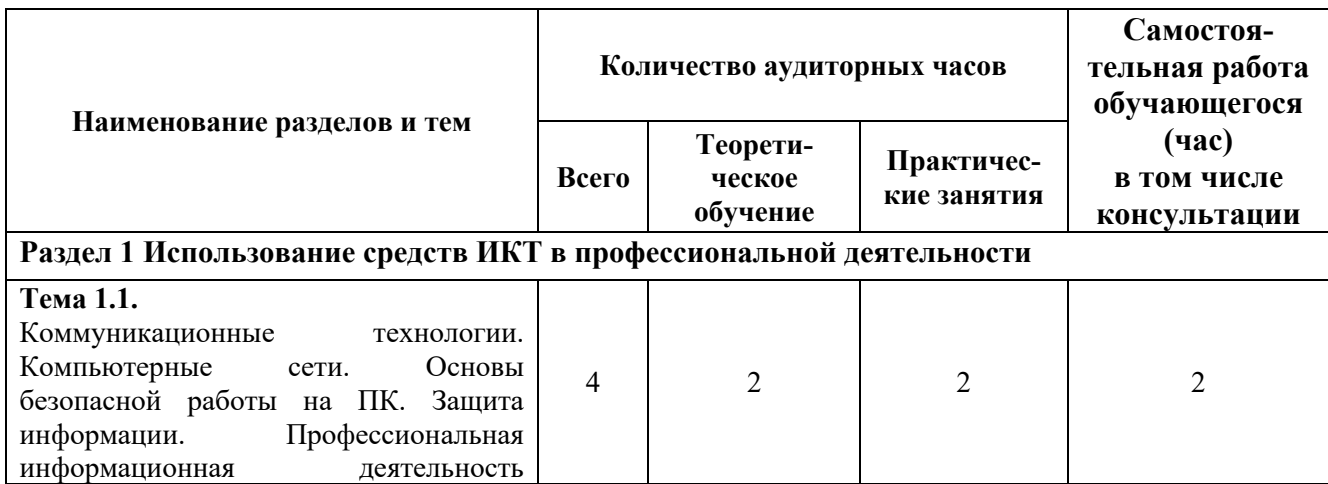

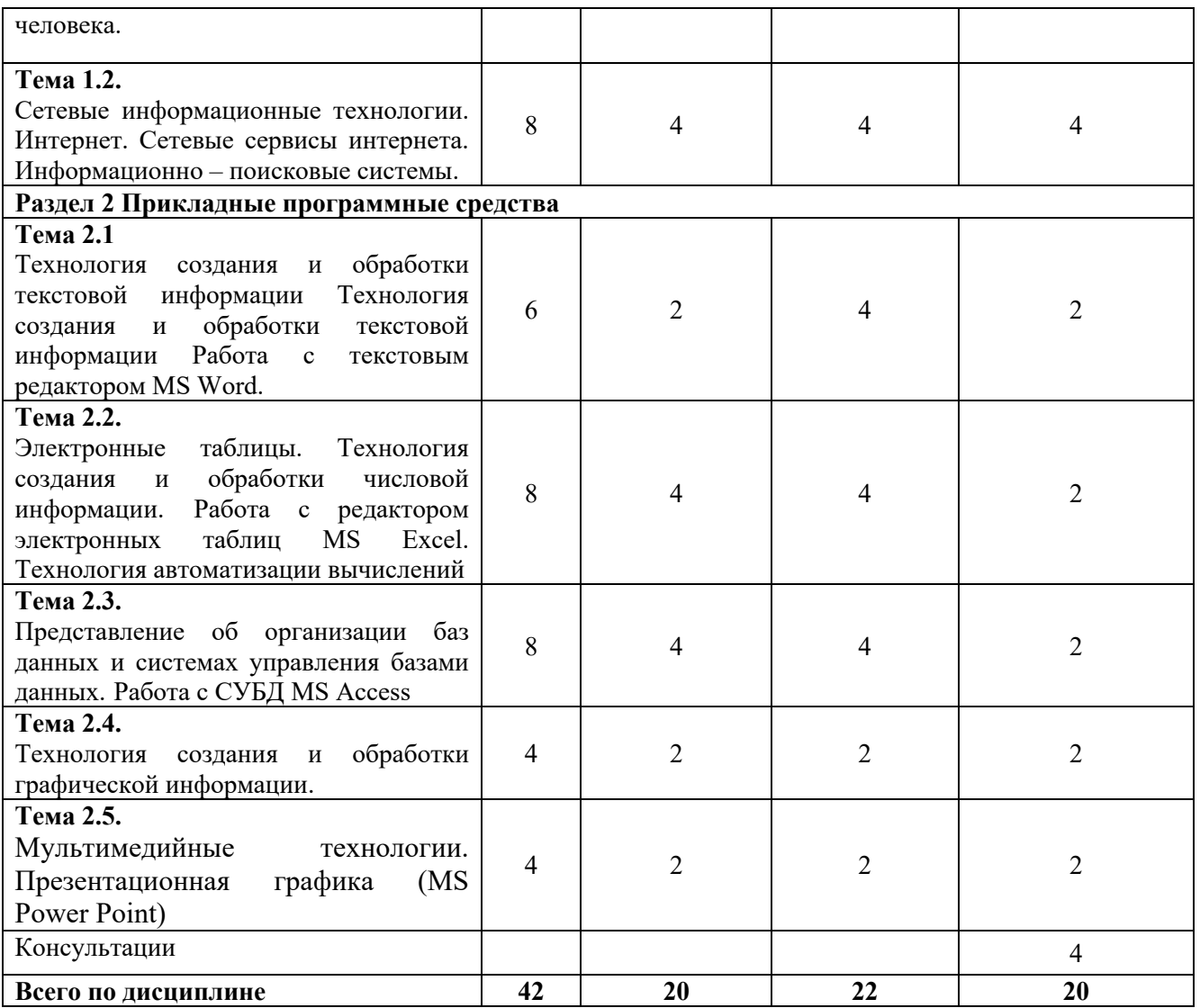

# **2.3. Тематический план и содержание учебной дисциплины**

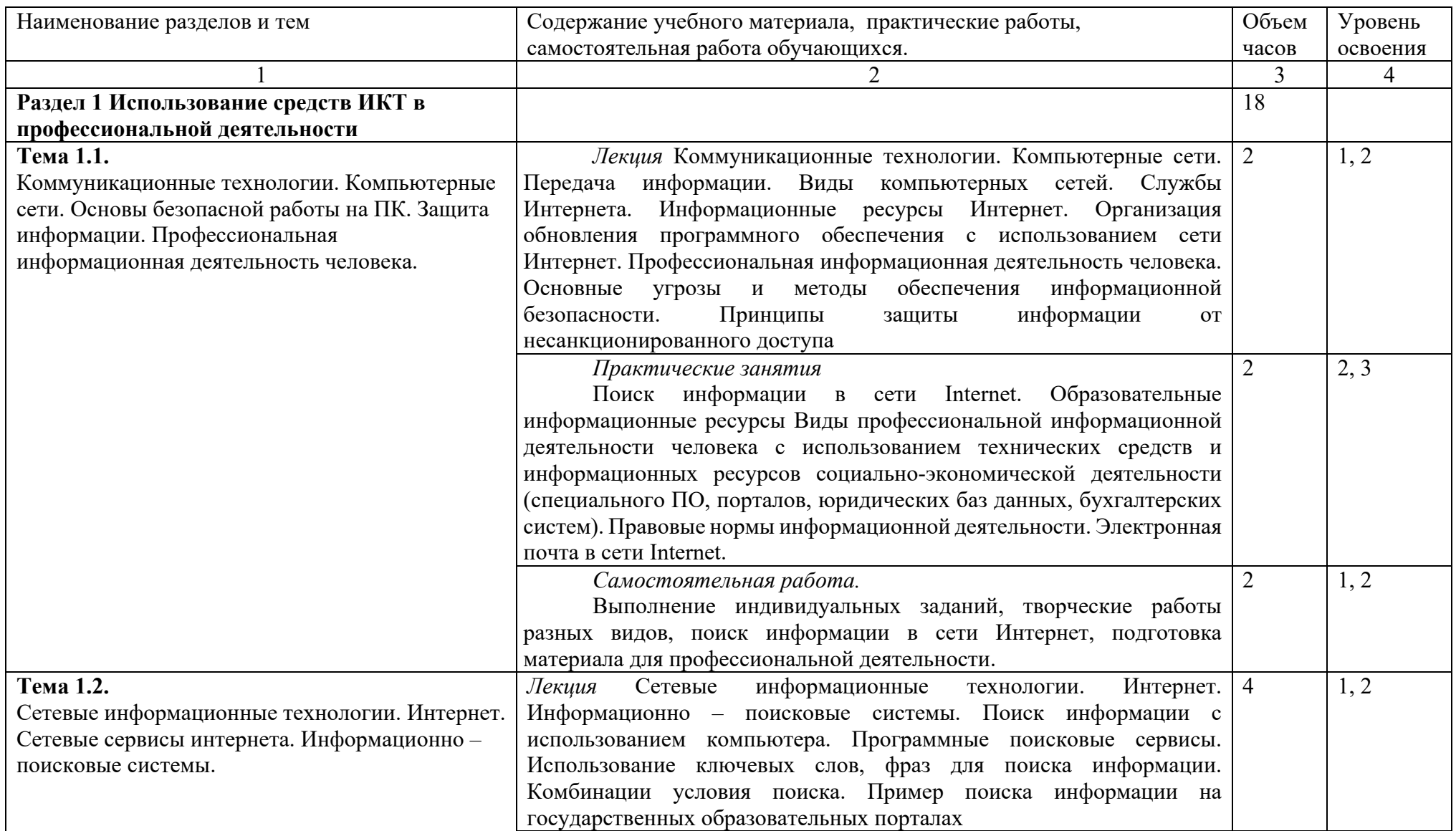

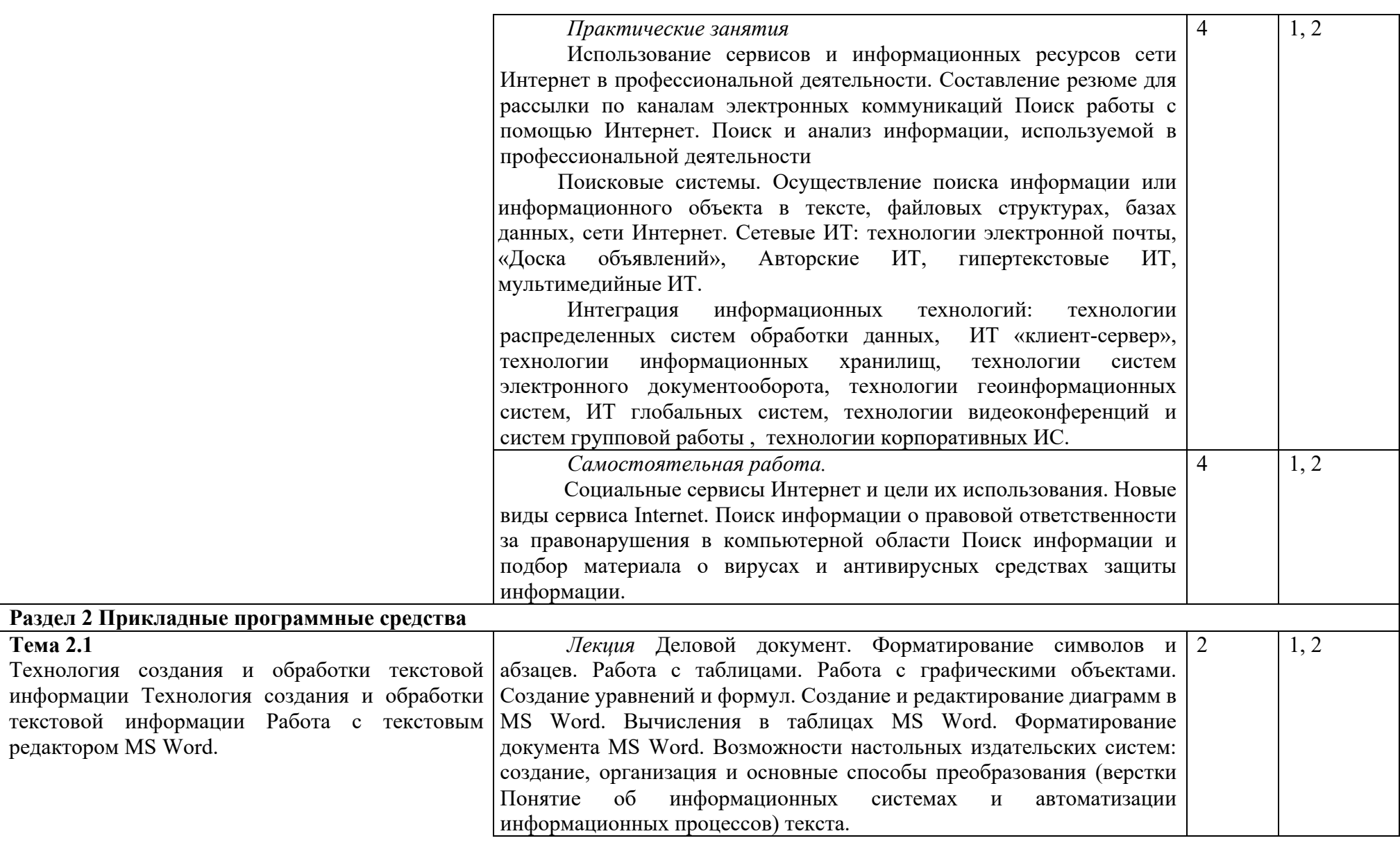

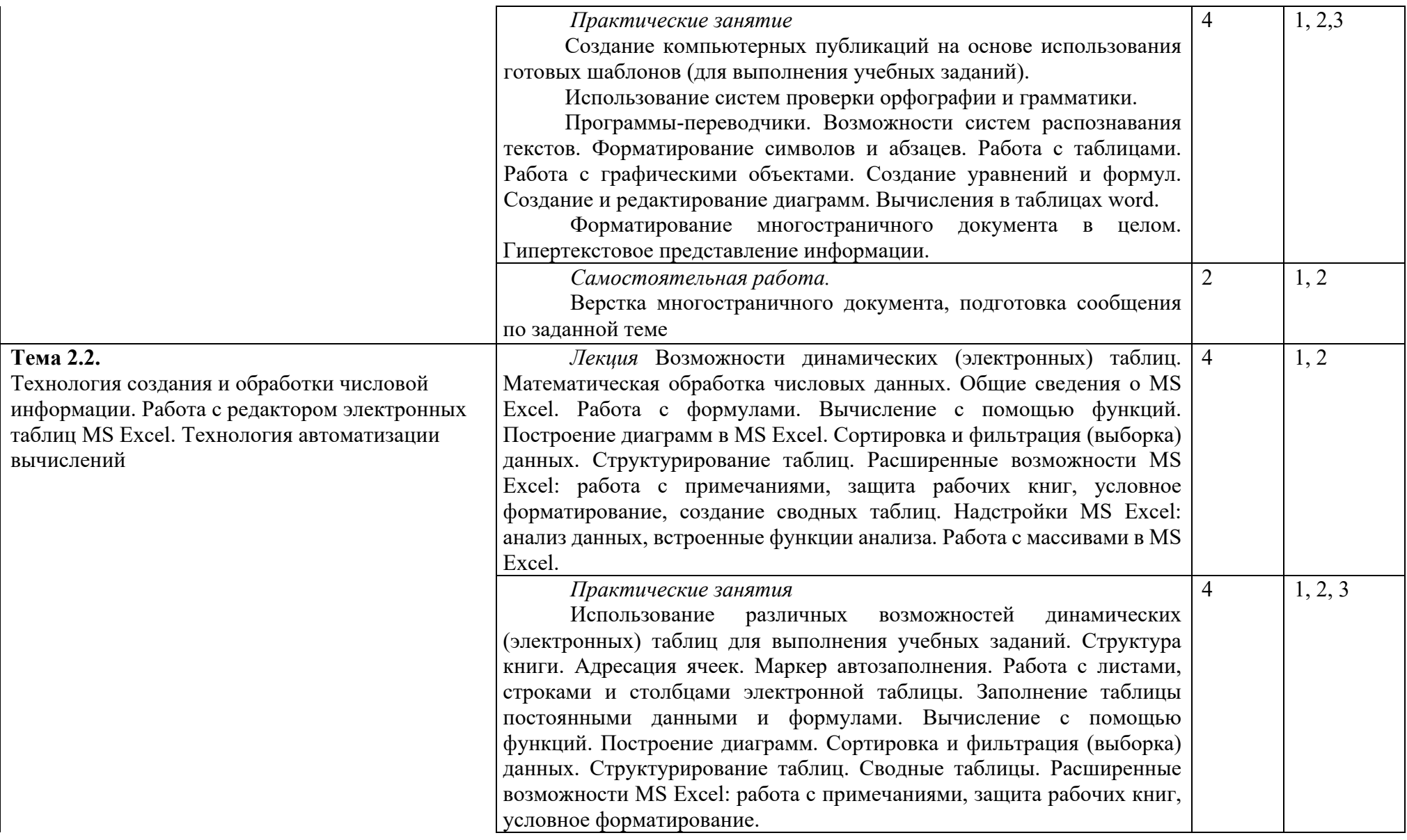

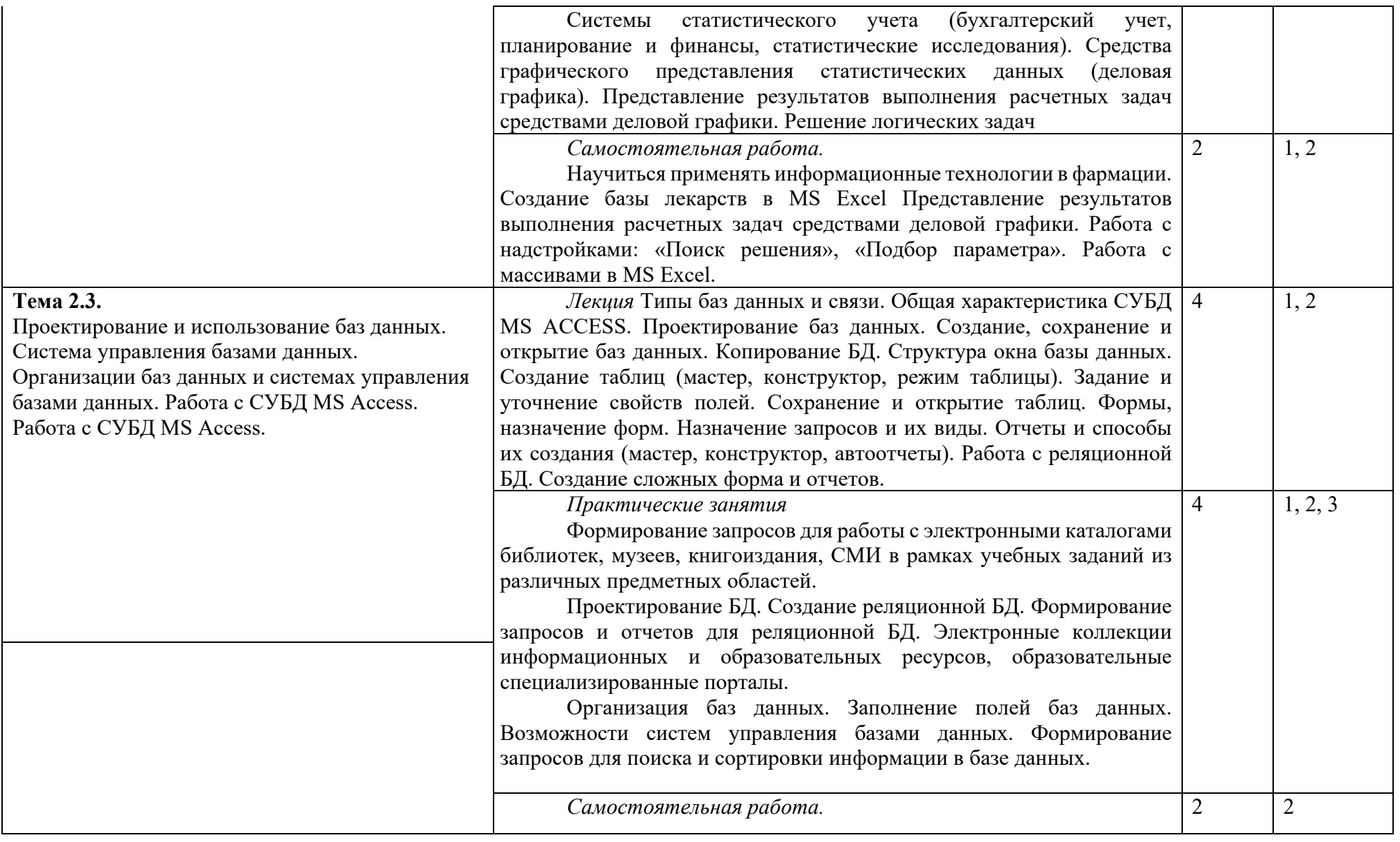

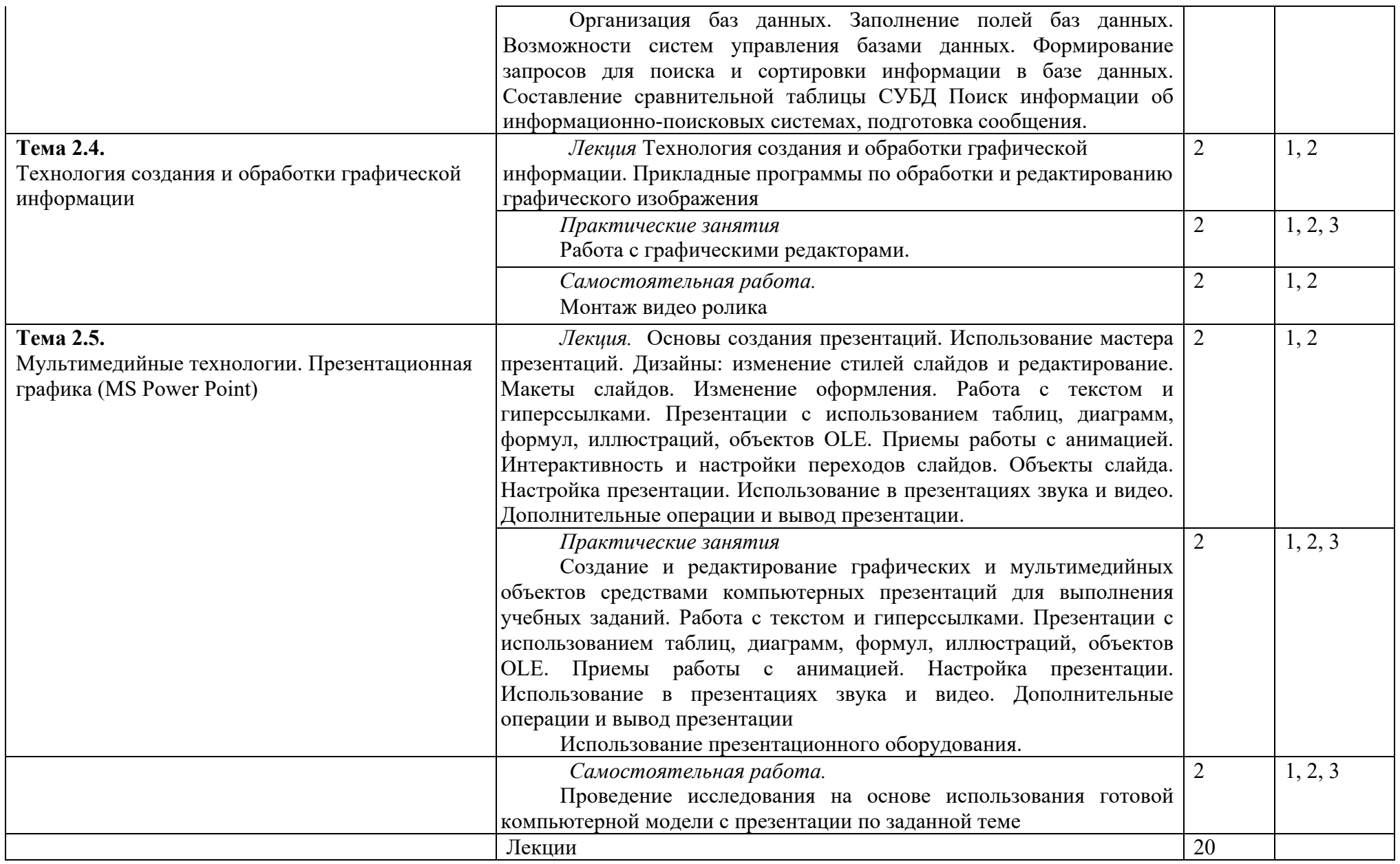

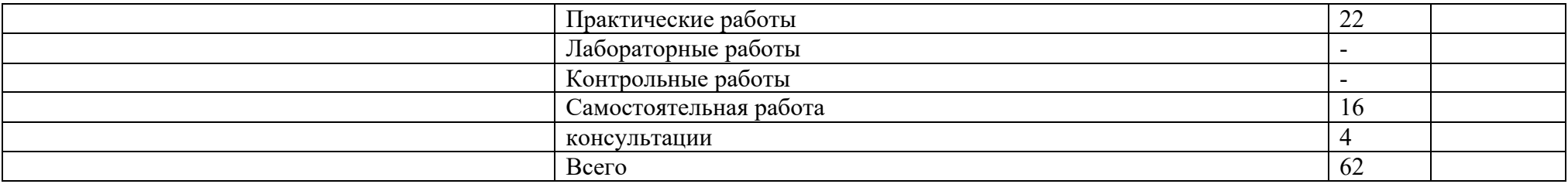

*Для характеристики уровня освоения учебного материала используются следующие обозначения:*

*1. – ознакомительный (узнавание ранее изученных объектов, свойств);*

*2. – репродуктивный (выполнение деятельности по образцу, инструкции или под руководством)* 

*3. – продуктивный (планирование и самостоятельное выполнение деятельности, решение проблемных задач)*

# 2.4. Содержание разделов дисциплины

### 2.4.1. Занятия лекционного типа

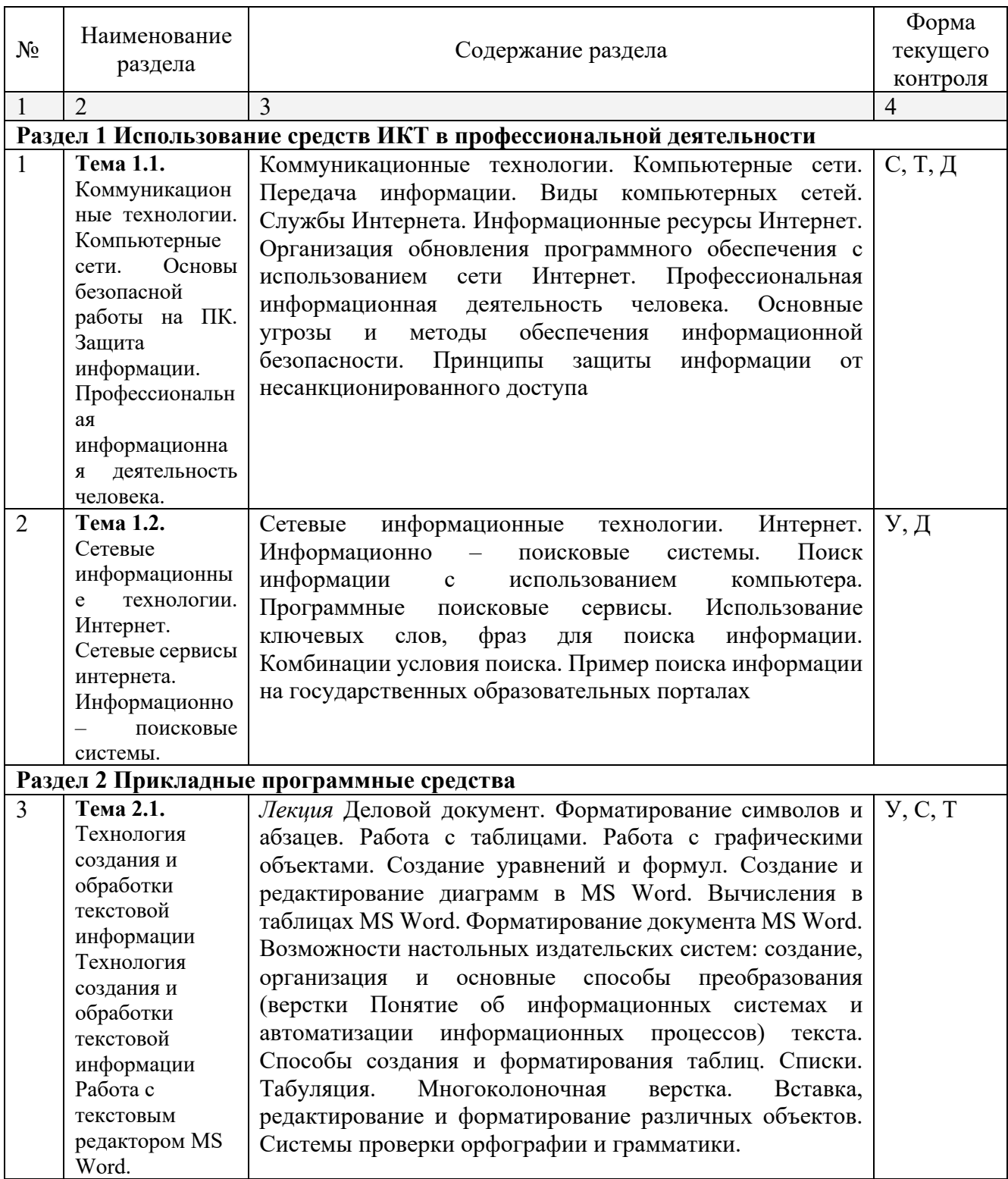

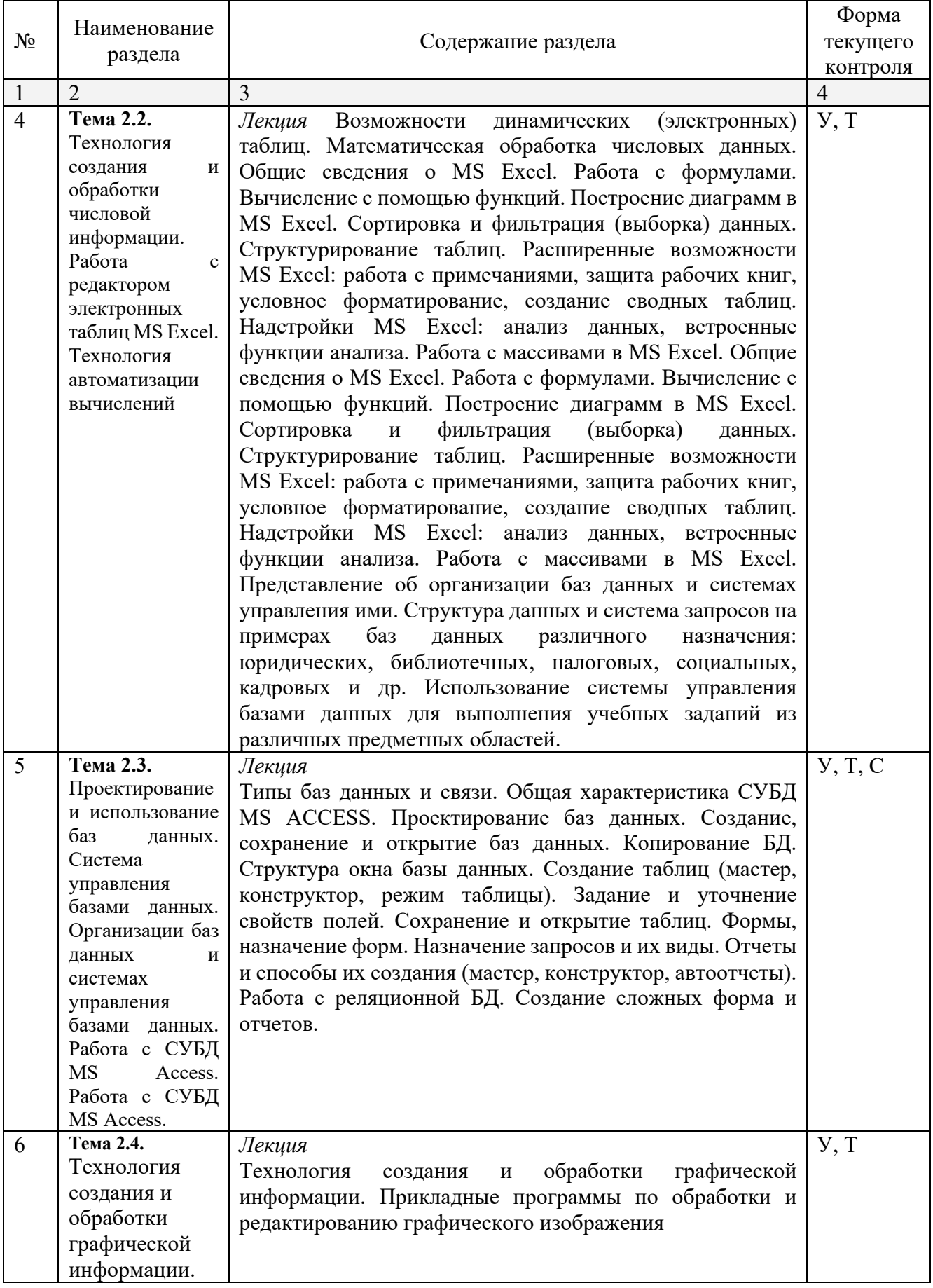

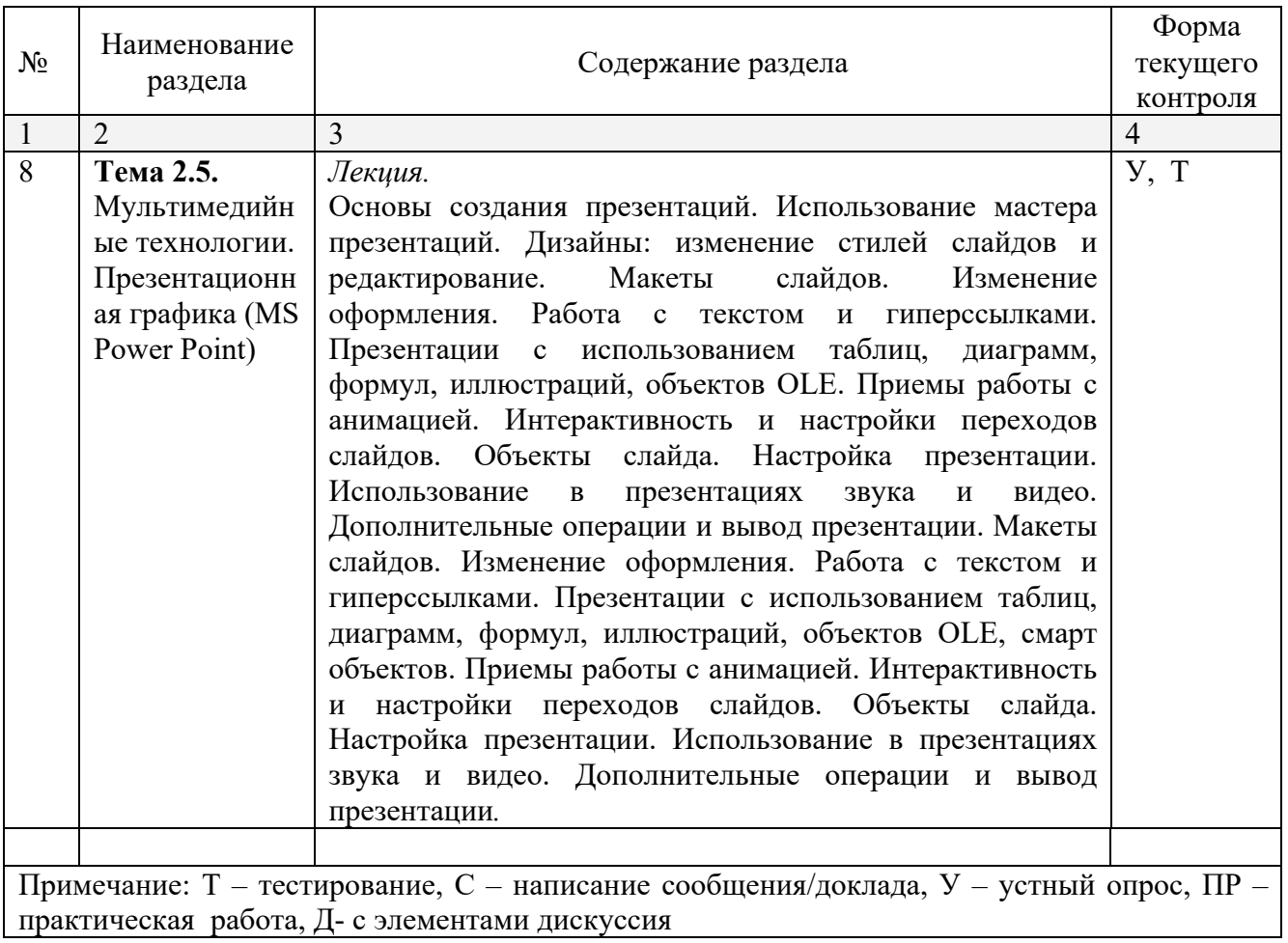

### **2.4.2. Занятия семинарского типа**

Не предусмотрено

### **2.4.3. Практические занятия (Лабораторные занятия)**

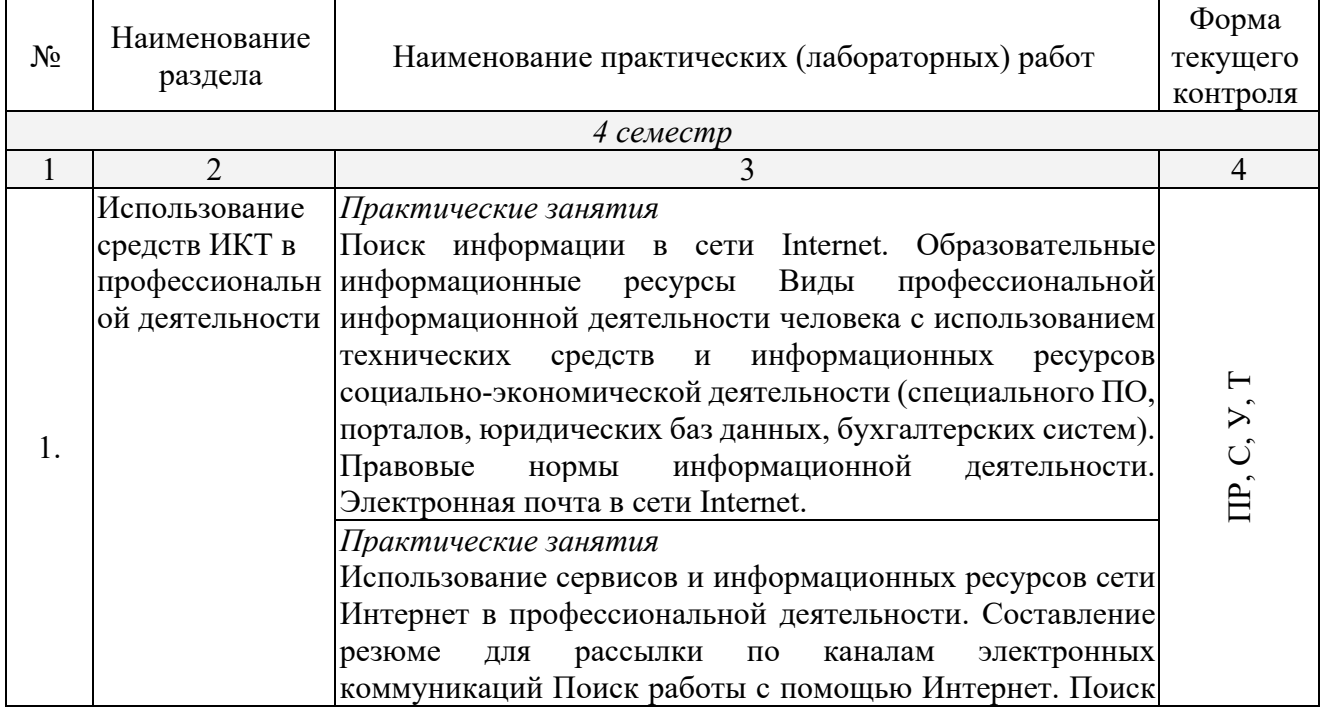

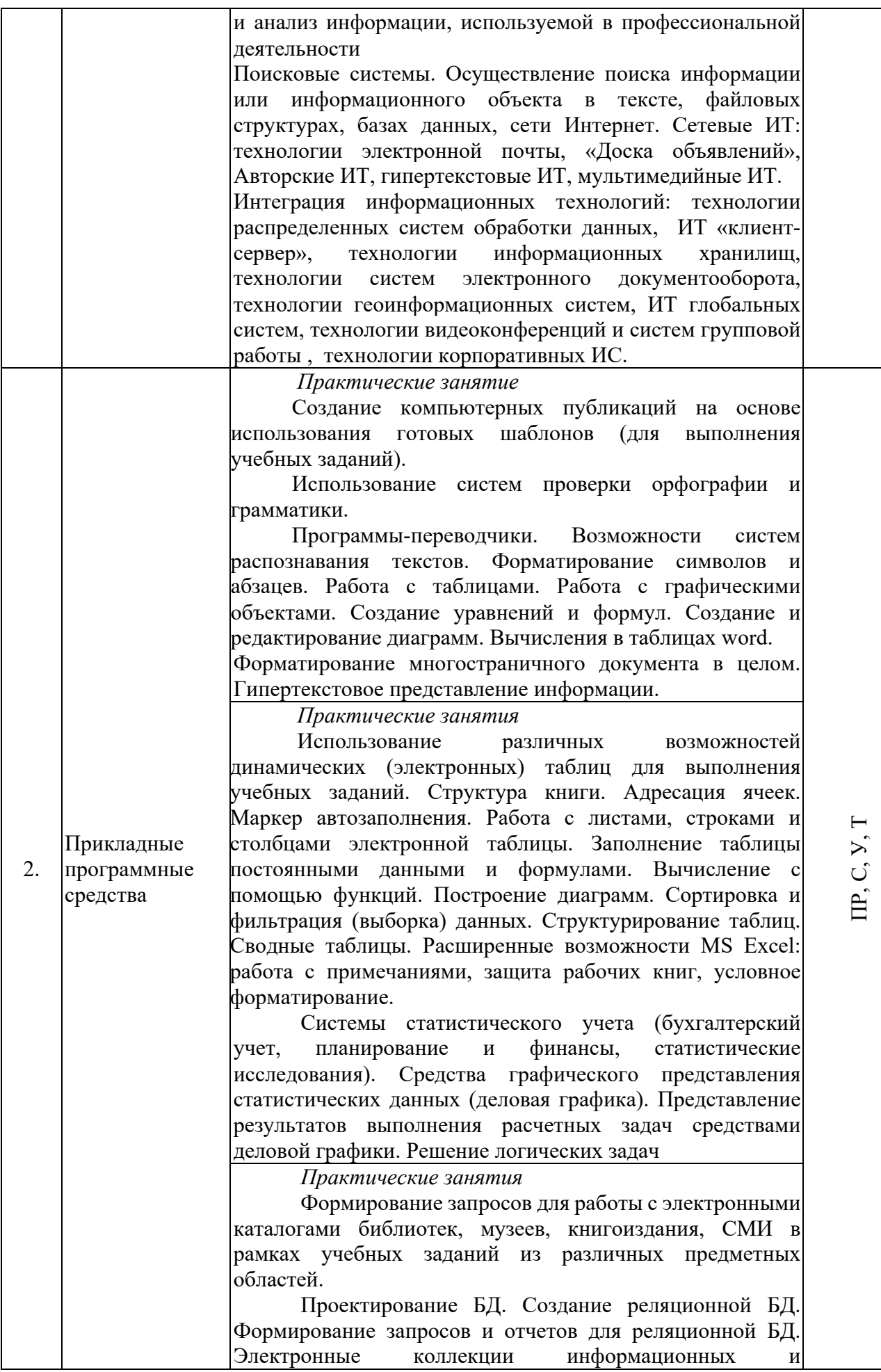

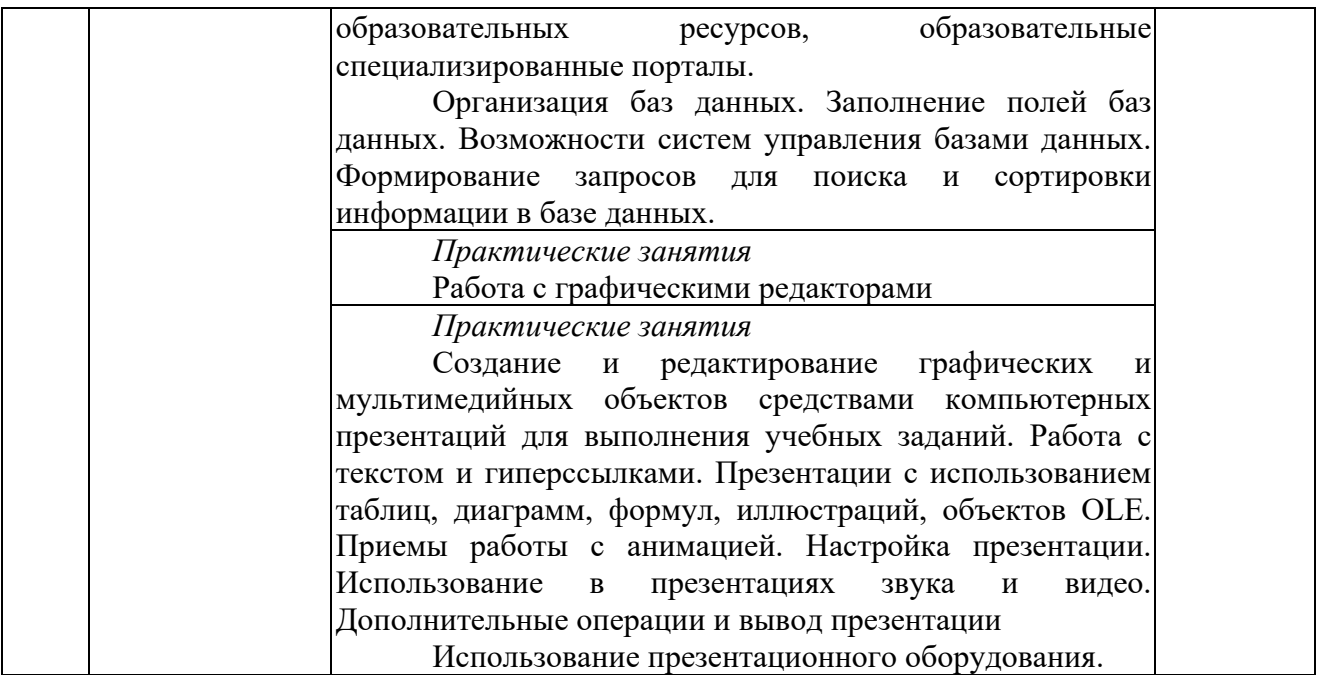

*Примечание: ПР- практическая работа, ЛР- лабораторная работа; Т – тестирование, С – написание сообщения, У – устный опрос, КР – контрольная работа*

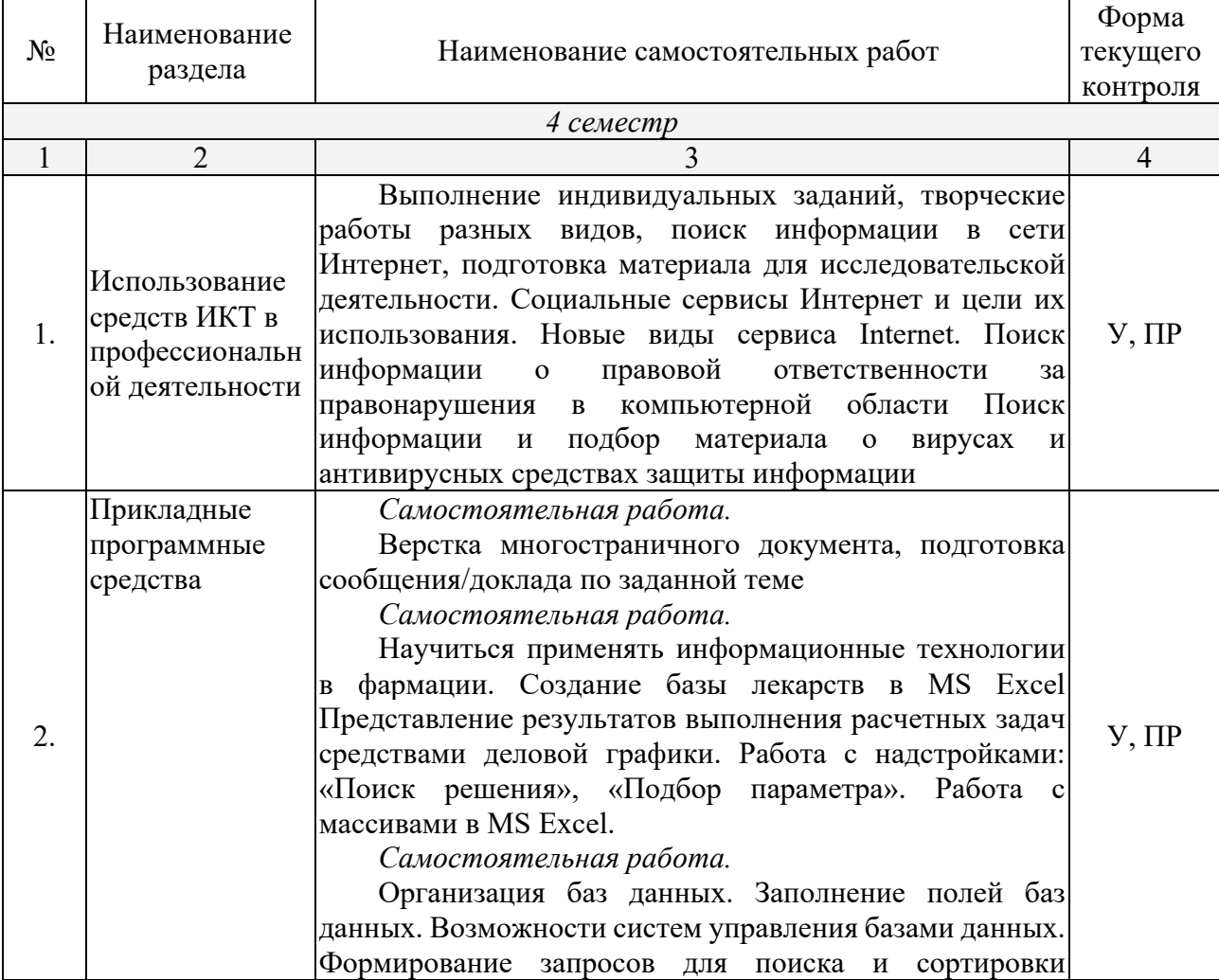

### **2.4.4. Содержание самостоятельной работы**

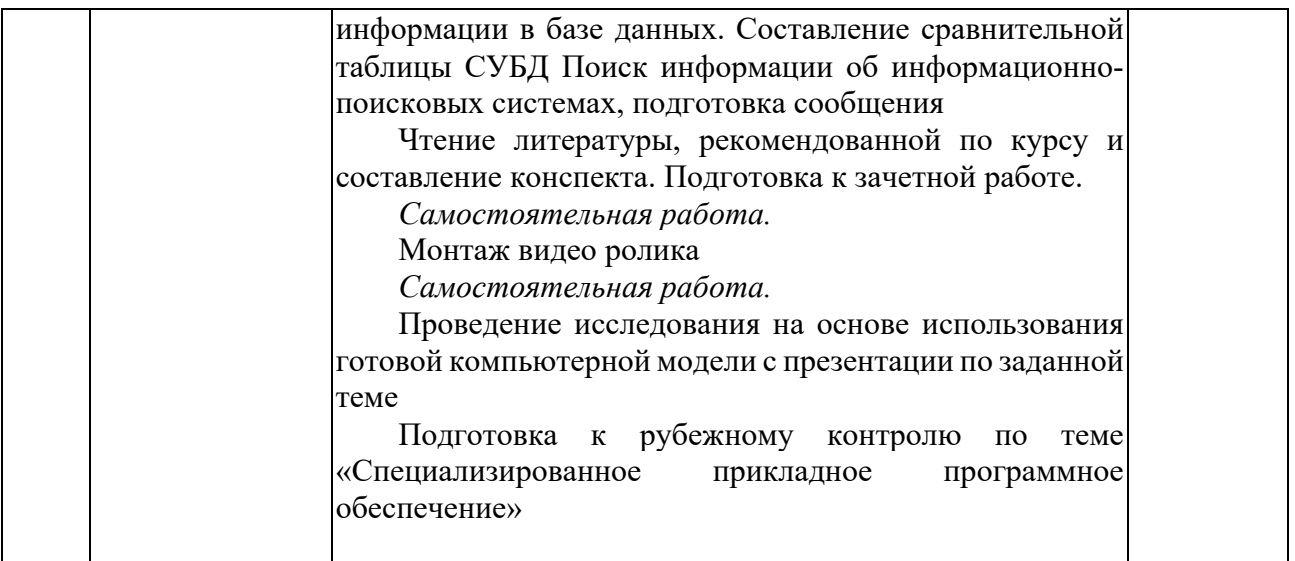

#### *Тематика сообщений*

Информация и информационные процессы и средства ИКТ

- 1. Кибернетика наука об управлении.
- 2. Автоматизированные системы научных исследований.
- 3. Непрерывная и дискретная информация. Информация и энтропия.
- 4. Автоматизированное рабочее место (АРМ) специалиста.

Телекоммуникационные технологии

- 1. Этические аспекты рекламы лекарственных средств
- 2. Этические кодексы в фармации
- 3. Телекоммуникации: конференции, интервью, репортаж.
- 4. Системы электронных платежей, цифровые деньги.
- 5. Технологии Web 2.0.
- 6. Сетевые технологии.
- 7. Популярные приложения для создания презентаций и обработки графики.
- 8. Этика фармацевтического бизнеса

Технологии создания и преобразования информационных объектов

- 1. Приёмы и средства автоматизации разработки документов.
- 2. Организация внутрифирменного электронного бизнеса.
- 3. Автоматизированная информационная система поддержки маркетинговой деятельности.
- 4. Автоматизация логистических процессов в розничной компании.
- 5. Документирование бизнеса для системы менеджмента качества.
- 6. Статистический отчет.
- 7. Диаграмма информационных составляющих.
- 8. Настольные издательские системы PageMarker. ТеХ. Система Quattro Pro.
- 9. Использование электронных таблиц для ведения баз данных.
- 10.Программирование в электронных таблицах.

### **2.4.5. Перечень учебно-методического обеспечения для самостоятельной работы обучающихся по дисциплине**

Самостоятельная работа студентов является важнейшей формой учебнопознавательного процесса. На самостоятельную работу обучающихся отводится 16 часов учебного времени.

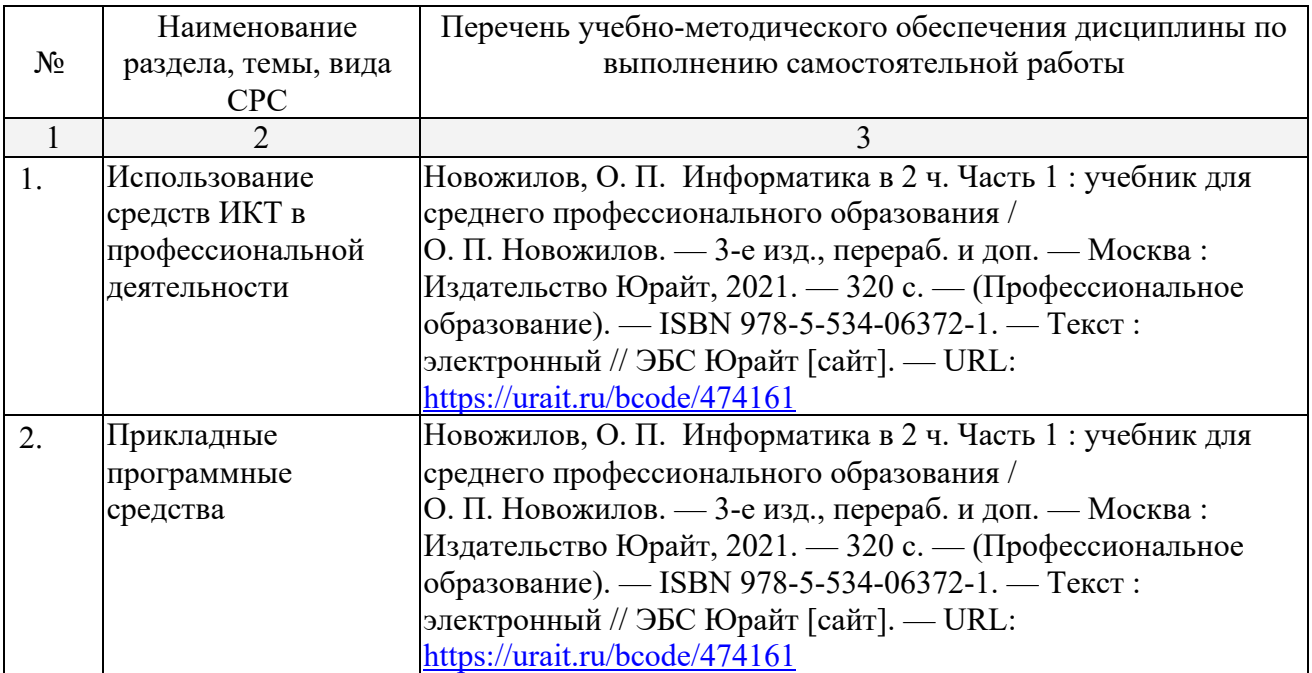

### **3. ОБРАЗОВАТЕЛЬНЫЕ ТЕХНОЛОГИИ**

#### 3.1 Образовательные технологии при проведении лекций

Для реализации компетентностного подхода предусматривается использование в учебном процессе активных и интерактивных форм проведения аудиторных и внеаудиторных занятий с целью формирования и развития профессиональных навыков обучающихся.

В процессе преподавания применяются образовательные технологии развития критического мышления. Обязательны компьютерные лабораторные практикумы по разделам дисциплины.

В учебном процессе наряду с традиционными образовательными технологиями используются компьютерное тестирование, тематические презентации, интерактивные технологии.

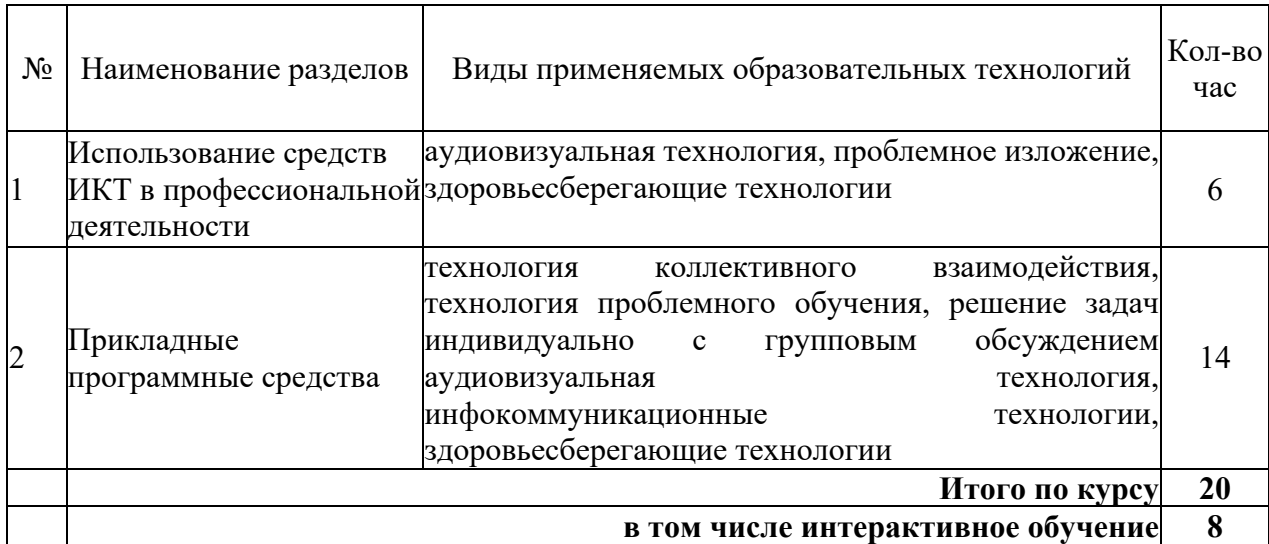

### 3.2 Образовательные технологии при проведении практических занятий

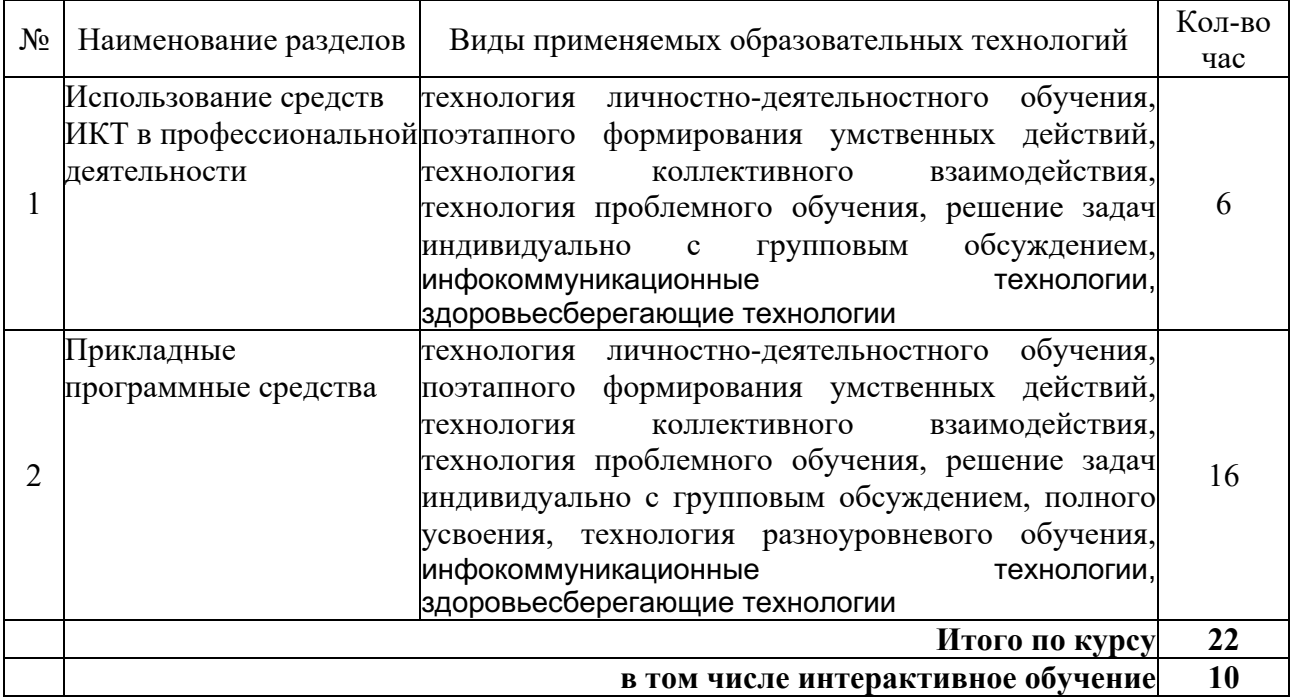

### **4. УСЛОВИЯ РЕАЛИЗАЦИИ ПРОГРАММЫ ДИСЦИПЛИНЫ**

### 4.1. Материально-техническая база, необходимая для осуществления образовательного процесса по дисциплине

Реализация учебной дисциплины осуществляется в специально оборудованном кабинете информатики и информационных технологий. В состав материальнотехнического обеспечения программы учебной дисциплины «Информатика», входят: специализированная мебель и системы хранения (доска классная, стол и стул учителя, компьютерные столы и стулья; ученические, шкафы для хранения учебных пособий, системы хранения таблиц и плакатов); электронные средства обучения (компьютер, локальная сеть, выход в интернет).

4.2. Перечень необходимого программного обеспечения

- Операционная система Microsoft Windows 10
- Пакет программ Microsoft Office Professional Plus
- 7-zip GNULesser General Public License (свободное программное обеспечение, не ограничено, бессрочно)
- Интернет браузер Google Chrome (бесплатное программное обеспечение, не ограничено, бессрочно)
- K-Lite Codec Pack универсальный набор кодеков (кодировщиковдекодировщиков) и утилит для просмотра и обработки аудио- и видеофайлов (бесплатное программное обеспечение, не ограничено, бессрочно)
- WinDjView программа для просмотра файлов в формате DJV и DjVu (свободное программное обеспечение, не ограничено, бессрочно)
- Foxit Reader прикладное программное обеспечение для просмотра электронных документов в стандарте PDF (бесплатное программное обеспечение, не ограничено, бессрочно)

### **5. ПЕРЕЧЕНЬ ОСНОВНЫХ И ДОПОЛНИТЕЛЬНЫХ ИНФОРМАЦИОННЫХ ИСТОЧНИКОВ, НЕОБХОДИМЫХ ДЛЯ ОСВОЕНИЯ ДИСЦИПЛИНЫ**

#### **5.1. Основная литература**

1. Новожилов, О. П. Информатика в 2 ч. Часть 1 : учебник для среднего профессионального образования / О. П. Новожилов. — 3-е изд., перераб. и доп. — Москва : Издательство Юрайт, 2021. — 320 с. — (Профессиональное образование). — ISBN 978-5-534-06372-1. — Текст: электронный // ЭБС Юрайт [сайт]. — URL: https://urait.ru/bcode/474161

#### 5.2. Дополнительная литература

1. Зимин, В. П. Информатика. Лабораторный практикум в 2 ч. Часть 1 : учебное пособие для среднего профессионального образования / В. П. Зимин. — 2-е изд., испр. и доп. — Москва : Издательство Юрайт, 2021. — 126 с. — (Профессиональное образование). — ISBN 978-5-534- 11851-3. — Текст : электронный // ЭБС Юрайт [сайт]. — URL: https://urait.ru/bcode/472793 2. Зимин, В. П. Информатика. Лабораторный практикум в 2 ч. Часть 2 : учебное пособие для среднего профессионального образования / В. П. Зимин. — 2-е изд. — Москва : Издательство Юрайт, 2021. — 153 с. — (Профессиональное образование). — ISBN 978-5-534-11854-4. — Текст : электронный // ЭБС Юрайт [сайт]. — URL: https://urait.ru/bcode/472822

#### **5.3. Периодические издания**

1. Информационно-управляющие системы. – URL:

https://dlib.eastview.com/browse/publication/71235

2. Информационные ресурсы России. - URL:

https://dlib.eastview.com/browse/publication/114926

- 3. Прикладная информатика. URL: https://dlib.eastview.com/browse/publication/66410
- 4. Программные продукты и системы. URL:

https://dlib.eastview.com/browse/publication/64086

5. Вестник Московского университета. Серия 15. Вычислительная математика и кибернетика. – URL:

https://dlib.eastview.com/browse/publication/9166

#### **5.4. Перечень ресурсов информационно-телекоммуникационной сети «Интернет», необходимых для освоения дисциплины**

- 1. Министерство науки и высшего образования Российской Федерации : официальный сайт. – Москва. – URL: https://minobrnauki.gov.ru
- 2. Российское образование : федеральный портал : сайт. Москва, 2002. URL: http://www.edu.ru
- 3. Единое окно доступа к образовательным ресурсам : информационная система : сайт. Москва, 2005. – URL: http://window.edu.ru
- 4. Единая коллекция цифровых образовательных ресурсов : федеральный портал : сайт. – Москва, 2006. – URL: http://school-collection.edu.ru
- 5. Федеральный центр информационно-образовательных ресурсов : каталог ресурсов : сайт. – Москва, 2021. – URL: http://fcior.edu.ru/
- 6. «УЧЕБА» : образовательный портал : сайт. Москва, 2000. URL: http://www.ucheba.com
- 7. Образование на русском : проект Государственного института русского языка им. А. С. Пушкина : сайт. – Москва, 2015. –URL: https://pushkininstitute.ru/
- 8. eLIBRARY.RU : научная электронная библиотека : сайт. –Москва, 2000. URL: https://elibrary.ru
- 9. Национальная электронная библиотека (НЭБ) : сайт. Москва, 2021. URL: http://rusneb.ru
- 10. КиберЛенинка : научная электронная библиотека : сайт. Москва, 2012. URL: http://cyberleninka.ru
- 11. «Грамота.ру» справочно-информационный портал : сайт. Москва, 2000. URL: http://gramota.ru
- 12. Глоссарий.ru : служба тематических толковых словарей : сайт. Москва, 2000. URL: http://glossary.ru
- 13. «Academic.ru» : словари и энциклопедии : сайт. Москва, 2000. URL: http://dic.academic.ru
- 14. КонсультантПлюс : справочная правовая система : сайт. Москва, 1997. URL: http://сonsultant.ru (доступ по локальной сети)
- 15. Электронный фонд нормативно-технической и нормативно-правовой информации Консорциума «Кодекс» : сайт. – Санкт-Петербург. – URL: https://docs.cntd.ru/

### **6. МЕТОДИЧЕСКИЕ УКАЗАНИЯ ДЛЯ ОБУЧАЮЩИХСЯ ПО ОСВОЕНИЮ ДИСЦИПЛИНЫ**

Дисциплина «Информатика» нацелена на получение знаний в области информатики и информационно – коммуникационных технологий.

Учащиеся для полноценного освоения учебного курса должны составлять конспекты как при прослушивании его теоретической (лекционной) части, так и при подготовке к практическим занятиям. Желательно, чтобы конспекты лекций и семинаров записывались в логической последовательности изучения курса и содержались в одной тетради. Это обеспечит более полную подготовку как к текущим учебным занятиям, так и сессионному контролю знаний.

Самостоятельная работа учащихся является важнейшей формой учебнопознавательного процесса. Цель заданий для самостоятельной работы – закрепить и расширить знания, умения, навыки, приобретенные в результате изучения дисциплины; овладеть умением использовать полученные знания в практической работе; получить первичные навыки профессиональной деятельности.

Началом организации любой самостоятельной работы должно быть привитие навыков и умений грамотной работы с учебной и научной литературой. Этот процесс, в первую очередь, связан с нахождением необходимой для успешного овладения учебным материалом литературой. Учащийся должен изучить список нормативно-правовых актов и экономической литературы, рекомендуемый по учебной дисциплине; уметь пользоваться фондами библиотек и справочно-библиографическими изданиями.

Задания для самостоятельной работы выполняются в письменном виде во внеаудиторное время. Работа должна носить творческий характер, при ее оценке преподаватель в первую очередь оценивает обоснованность и оригинальность выводов. В письменной работе по теме задания учащийся должен полно и всесторонне рассмотреть все аспекты темы, четко сформулировать и аргументировать свою позицию по исследуемым вопросам. Выбор конкретного задания для самостоятельной работы проводит преподаватель, ведущий практические занятия в соответствии с перечнем, указанным в планах практических занятий.

Лекционный курс предполагает повышение наглядности излагаемого материала путем визуализации процессов управления с применением мультимедиа техники.

Студенты обязаны посетить все аудиторные занятия, предусмотренные учебным планом, прослушать лекционный курс, активно и с полной отдачей работать на занятиях семинарского типа. Отсутствие на занятии допускается только по уважительной причине (болезни), подтвержденной справкой установленного образца.

Кроме того, студенты должны продуктивно работать самостоятельно в объеме часов, предусмотренных учебным планом. Самостоятельная работа студента включает:

изучение лекционного материала по написанным конспектам лекций,

изучение дополнительного теоретического материала, вынесенного на самостоятельное изучение, по рекомендованной литературе,

выполнение домашних заданий, состоящих в решении проблемных задач по изученной на семинарском занятии теме по рекомендованному сборнику задач,

выполнение расчетно-графической работы,

подготовку к тестированию, контрольным работам, сдаче зачета и экзамена.

Студенты обязаны сдать зачет в соответствии с учебным планом. Зачет является формой контроля усвоения студентом учебной программы по дисциплине или ее части, выполнения практических, контрольных, докладных работ.

Результат сдачи зачета по прослушанному курсу оцениваются как итог деятельности студента в семестре, а именно - по посещаемости лекций, результатам работы на практических занятиях, выполнения самостоятельной работы.

### **7. ОЦЕНОЧНЫЕ СРЕДСТВА ДЛЯ КОНТРОЛЯ УСПЕВАЕМОСТИ**

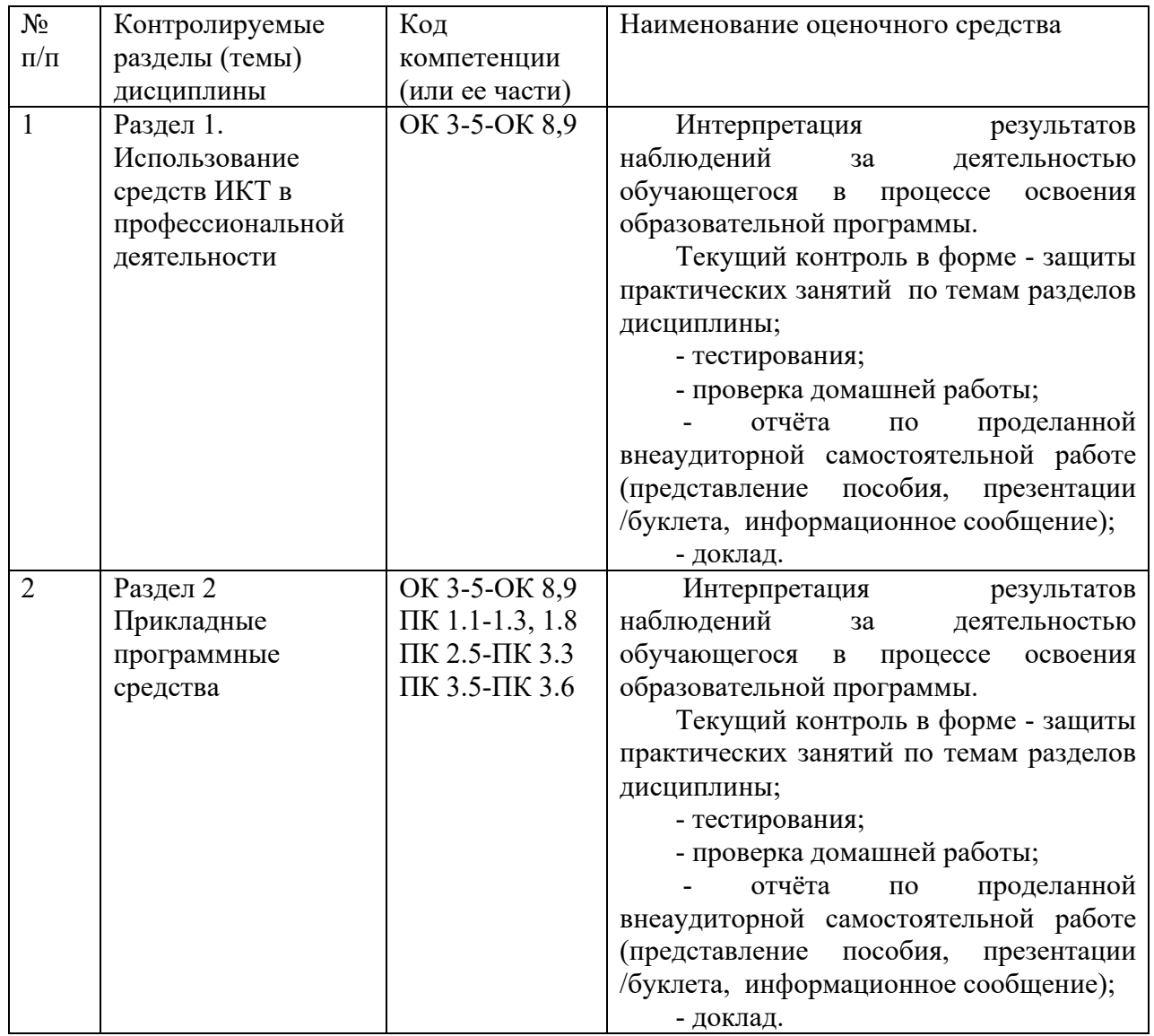

### **7.1. Паспорт фонда оценочных средств**

Контроль и оценка результатов освоения учебной дисциплины осуществляется преподавателем в процессе проведения практических занятий и самостоятельных работ, тестирования, а также выполнения обучающимися индивидуальных заданий.

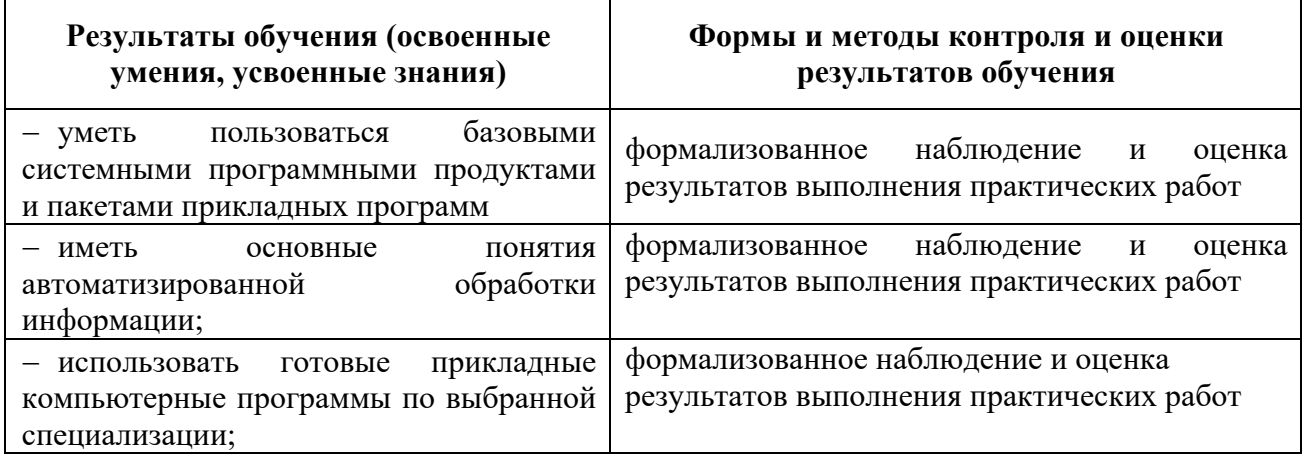

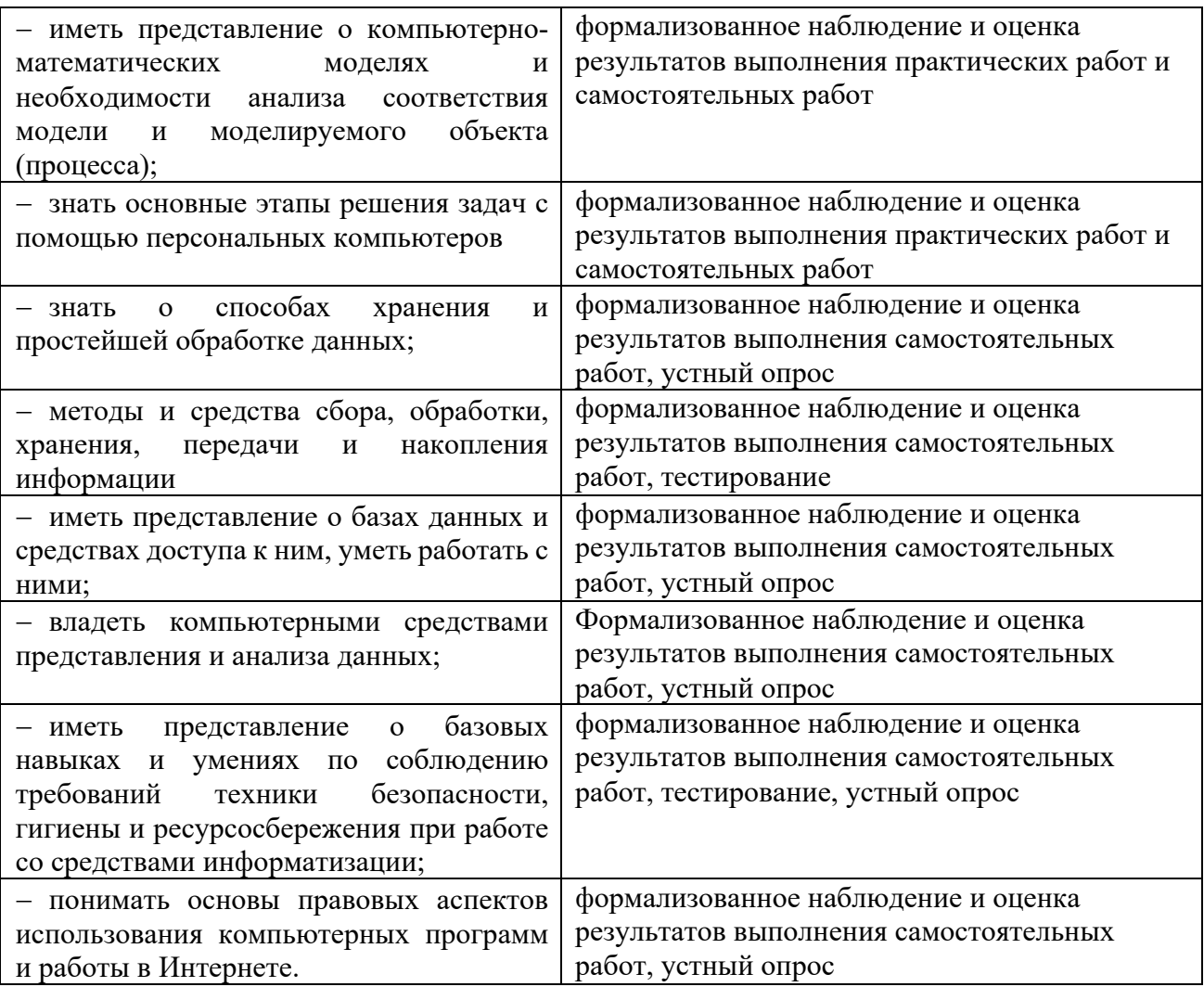

### 7.2. Критерии оценки знаний

Контроль и оценка результатов освоения дисциплины осуществляется преподавателем в процессе проведения практических занятий, устного опроса, тестирования, а также выполнения обучающимися индивидуальных самостоятельных заланий.

Сообщение Продукт самостоятельной работы студента, представляющий собой краткое изложение в печатном виде полученных результатов теоретического анализа определенной учебной темы, где автор раскрывает суть исследуемой проблемы, приводит различные точки зрения, а также собственные взгляды на нее. Сообщение оценивается по количеству привлеченных источников, глубине анализа проблемы, качестве обоснования авторской позиции, глубине раскрытия темы.

Тест. Система стандартизированных заданий, позволяющая автоматизировать процедуру измерения уровня знаний и умений обучающегося. Тест оценивается по количеству правильных ответов (не менее 50%).

#### Критерии оценки знаний студентов в целом по дисциплине:

всесторонние, «отлично» выставляется студенту, показавшему  $\sim$ систематизированные, глубокие знания учебной программы дисциплины и умение уверенно применять их на практике при решении конкретных задач, свободное и правильное обоснование принятых решений;

**«хорошо»** - выставляется студенту, если он твердо знает материал, грамотно и по существу излагает его, умеет применять полученные знания на практике, но допускает в ответе или в решении задач некоторые неточности;

**«удовлетворительно»** - выставляется студенту, показавшему фрагментарный, разрозненный характер знаний, недостаточно правильные формулировки базовых понятий, нарушения логической последовательности в изложении программного материала, но при этом он владеет основными разделами учебной программы, необходимыми для дальнейшего обучения и может применять полученные знания по образцу в стандартной ситуации;

**«неудовлетворительно/ не зачтено»** - выставляется студенту, который не знает большей части основного содержания учебной программы дисциплины, допускает грубые ошибки в формулировках основных понятий дисциплины и не умеет использовать полученные знания при решении типовых практических задач.

**«зачтено»** - выставляется студенту, который знает большей части основного содержания учебной программы дисциплины и владеет практическими навыками.

Тест – система стандартизированных заданий, позволяющая автоматизировать процедуру измерения уровня знаний и умений обучающегося.

По дисциплине «Информатика» предлагается тест в разных вариантах, направленных на проверку и закрепление полученных знаний по изученным темам.

Требования к проведению тестирования

Тест по данному курсу является одним из методов проверки знаний студентов.

На тестирование отводится 20 - 30 минут, преподаватель раздает в печатном или в электронном виде тест, от студентов требуется определить правильный ответ.

#### **7.3. Оценочные средств для проведения текущей аттестации**

Текущий контроль проводится в форме:

-фронтальный опрос

-индивидуальный устный опрос

-письменный контроль

-тестирование по теоретическому материалу

-практическая (лабораторная) работа

-защита сообщения

-защита выполненного задания,

-разработка проблемы курса (доклад).

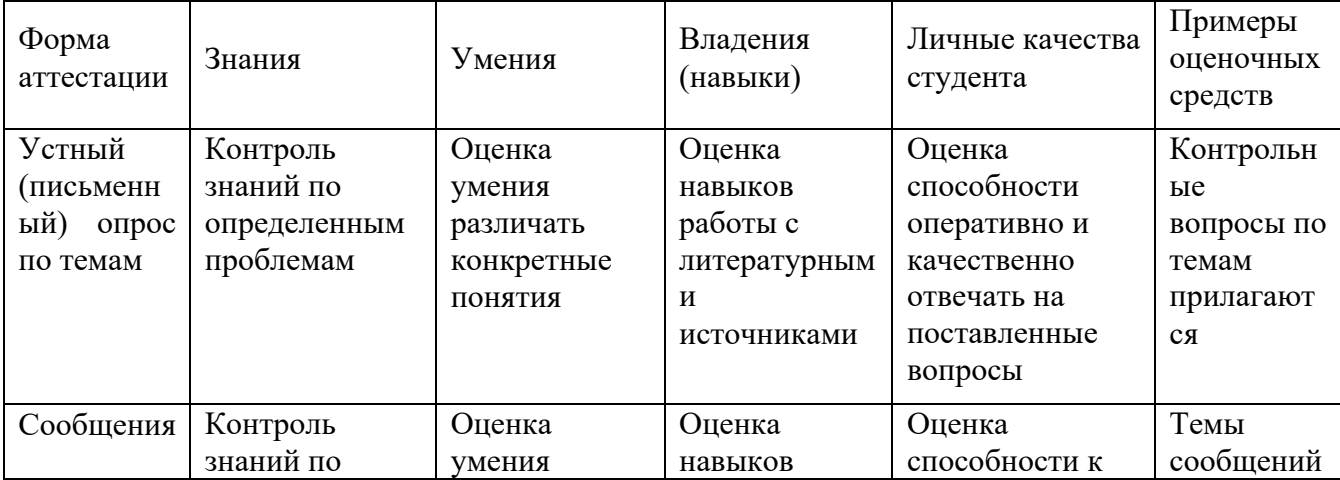

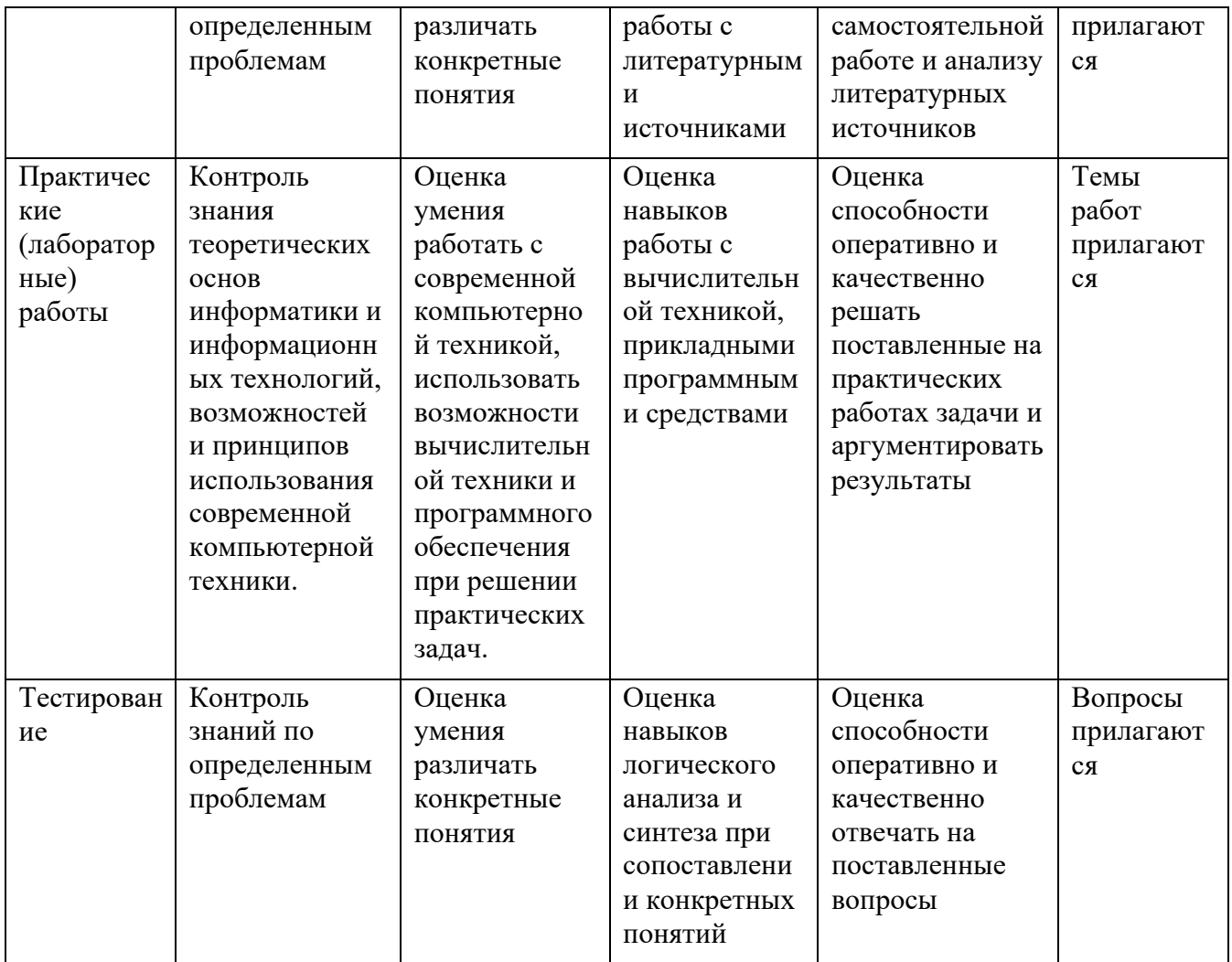

#### 7.3.1. Примерные вопросы для проведения текущей аттестации

#### Примерные вопросы для самостоятельной работы (устного опроса)

#### Работа с текстовым редактором MS Word

Перечислите атрибуты формата символа/абзаца и способы управления 1. форматом.

 $2.$ Как можно копировать формат абзаца? Поясните, как использовать кнопку Формат по образиу?

Как изменить интервал между абзацами?  $\mathbf{3}$ .

 $\overline{4}$ Как запретить автоматическую расстановку переносов слов в выделенном абзане?

5. Что такое таблица? Какие способы создания таблиц Вам известны?

 $7<sup>7</sup>$ Какие операции можно осуществлять с таблицей в программе Word?

9. Как изменить выравнивание текста в ячейке?

Каким образом можно текст преобразовать в таблицу и наоборот?  $10<sub>1</sub>$ 

Как изменить направление текста в ячейке?  $11.$ 

12. Какое положение относительно текста может занимать иллюстрация, как его изменить?

13. Какие операции можно выполнить с графическими объектами и рисунками B Word?

14. Как произвести вставку формулы в документ MS Word? Можно ли

производить вычисления с помощью редактора формул?

15. Как произвести вставку диаграммы в текстовый документ? Что такое диаграмма?

16. Какие существуют типы и виды диаграмм? Как отредактировать диаграмму?

17. Как определить адрес ячейки таблицы Word? Что называется диапазоном ячеек? Как его записать?

18. Какие ключевые слова используются для ссылки на блок ячеек?

19. Что такое операторы сравнения и связи? Для чего они служат?

- 20. Для чего служат встроенные функции Word? Перечислите основные из них.
- 21. Что такое колонтитул, как создать колонтитулы?

22. Как создать сноску? Какие типы сносок Вам известны?

23.Для чего используются перекрестные ссылки?

24.Как осуществить формирование оглавления автоматически? Как создать список иллюстраций?

#### *Работа с MS Access. Технология хранения и переработки информации с использованием СУБД Microsoft Access.*

1. Что называют *записями* и *полями* таблицы БД?

2. Какие типы данных используются в таблицах СУБД MS Access 2007?

3. Какие способы создания таблиц в СУБД MS Access 2007 вам известны?

4. Для чего и как можно вводить условие на значение? Для чего используется *Построитель выражений*? В каких случаях задается *Значение по умолчанию*?

5. Что происходит с данными при сортировке? Какие типы сортировки вам известны?

6. Что такое фильтр? Что происходит с данными при фильтрации?

7. Для чего нужны *формы*? Какими способами они создаются? Какие виды форм существуют?

8. Для чего нужны запросы? Какими способами их можно создать? Какие типы запросов вы знаете? В чем заключается особенность запроса на выборку с параметрами?

9. Для чего нужны отчеты? Какими способами их можно создать? На основе чего создается отчет по данным из нескольких таблиц?

10. Что представляет собой процесс проектирования БД? Что отображает информационно-логическая модель реляционной БД?

11. Что отображает логическая модель реляционной БД? Какие подходы используют для создания информационно-логической модели реляционной БД?

12. Каковы основные этапы проектирования и создания БД?

13. Что означает термин «реляционная»?

14. Для чего нужны ключевые поля? Какие типы ключевых полей вам известны?

15. Какие виды связей между таблицами существуют в реляционной БД?

16. Каковы особенности типа связи один-к-одному? В каких случаях он применяется?

17. Каковы особенности типа связи один-ко-многим?

18. Каковы особенности типа связи многие-ко-многим? Почему его нельзя применять на практике?

19. Какие типы запросов доступны при работе с реляционной базой данных?

20. Как представлены данные в перекрестном запросе? Какие статистические расчеты возможны при создании перекрестного запроса?

21. Какие типы включает запрос на изменение?

22. В каких случаях целесообразен запрос на создание таблицы?

23. Какая функция отвечает за подсчет среднего арифметического значения в перекрестном запросе? Какие математические действия выполняют функции: а) Count; б) Max; в) Avg?

#### *Презентационная графика (MS Power Point)*

25. Для каких практических задач используется MS Power Point?

26. Какие эффекты используются в данной программе для концентрации внимания слушателей?

27. Расскажите об эффектах анимации и эффектах перехода слайдов.

28. Возможно ли применить разные стили оформления к отдельным слайдам? Каким образом?

29. Какие режимы управления показом слайд-фильма вам известны?

30. Интерактивность и настройки переходов слайдов. Приемы работы с анимацией. Настройка презентации.

31. Как использовать в презентациях звук и видео.

#### *Работа с редактором электронных таблиц MS Excel. Технология автоматизации вычислений*

32. В каких сферах деятельности применяются электронные таблицы?

33. Что представляет собой структура таблицы Excel? Каковы основные элементы окна программы Excel и их функциональное назначение?

34. Что такое адрес ячейки? Какие стили адресации вам известны?

35. Что называется блоком (диапазоном) ячеек? Каковы функции маркера автозаполнения? Приведите примеры.

36. Как изменить ширину столбца и высоту строки? Как удалить или добавить строку, столбец?

37. Какие операции можно выполнять с рабочими листами Excel?

38. Что входит в понятие «формат ячейки»? Приведите примеры различных форматов.

39. Каковы правила ввода и редактирования формул в Excel? Сложные формулы.

40. Как записываются абсолютные, относительные и смешанные адреса ячеек? В каких случаях необходимо использовать абсолютные адреса ячеек?

41. Какие средства Excel предназначены для ввода функций? Каковы основные категории функций Excel? Как к ним обратиться?

42. Из каких элементов состоит функция в Excel? Чем функция в Excel принципиально отличается от формулы?

43. Что такое синтаксис функции?

44. Какие типы аргументов функции вам известны?

45. Каковы аргументы функции ЕСЛИ?

46. Функции для работы с текстом?

47. Что такое диаграмма? Какие средства используются в MS Excel для построения и редактирования диаграмм?

48. Какие вам известны типы и виды диаграмм? Как изменить тип диаграммы?

49. Как отредактировать на диаграмме название диаграммы, названия осей, легенду?

50. Построение графиков функций.

51. Какое преобразование происходит со списком в процессе сортировки? Какие типы сортировки существуют?

52. Лля каких нелей и как используется автофильтр? Что такое пользовательский фильтр?

53. Какие существуют знаки подстановки? Для чего они используются? Приведите примеры.

54. Как выполнить фильтрацию данных с помощью расширенного фильтра? Какие типы критериев используются в расширенном фильтре?

55. Объясните суть понятия «множественный критерий». Каковы правила формирования множественного критерия?

56. Каковы правила формирования диапазона условий в расширенном фильтре?

57. Какие средства позволяют осуществлять автоматическое подведение итогов в электронной таблице? Какие функции для этого используются?

58. В каких случаях целесообразно создание структуры электронной таблицы?

59. Какие способы создания структуры таблицы вам известны?

60. Каковы элементы структуры электронной таблицы?

61. Для каких таблиц Excel возможно применение автоматического способа создания структуры?

62. Что такое сводная таблица Excel? Как ее создать?

63. Работа с массивами в MS Excel.

64. Анализ данных, встроенные функции анализа.

#### Сетевые информационные технологии. Интернет

65. ИТ глобальных систем, технологии видеоконференций и систем групповой работы

66. Технологии корпоративных ИС

#### 7.4. Оценочные средств для проведения промежуточной аттестации

Промежуточная аттестация

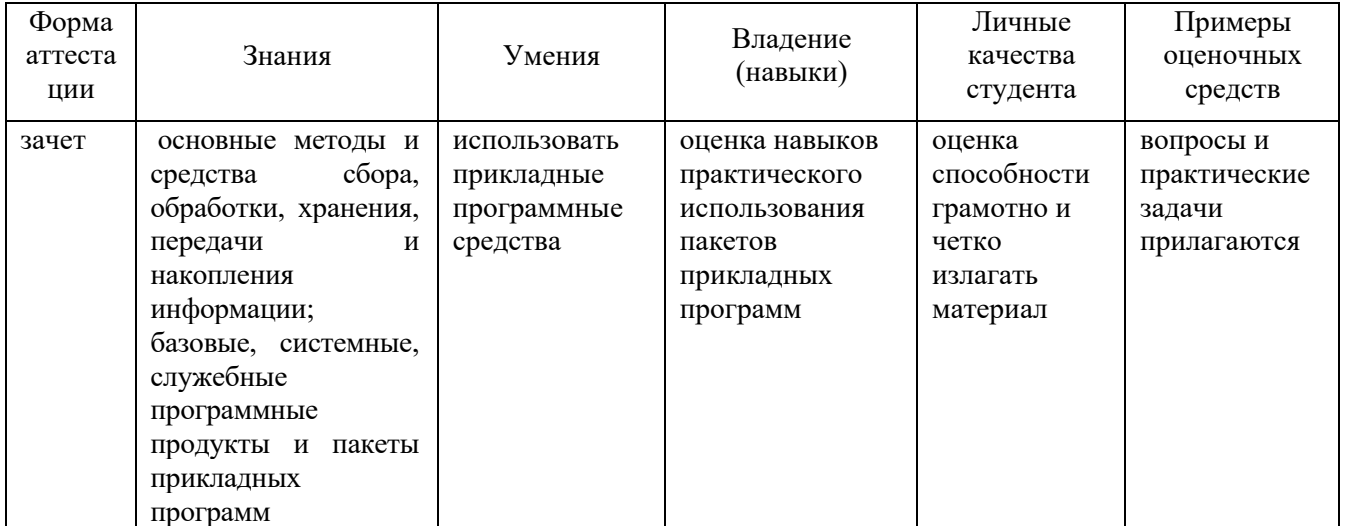

#### 7.4.1. Примерные вопросы для проведения промежуточной аттестации

- 1. Назначение и область применения различных видов программного обеспечения.
- 2. Поиск информации в Интернет.
- 3. Информационная безопасность. Виды угроз безопасности.
- 4. Информационные сервисы сети Интернет. Электронная почта. Телеконференции.
- 5. Защита информации в компьютерных системах. Основное программное обеспечение для защиты информации.
- 6. Системы обработки текстов. Текстовый редактор. Назначение. Основные возможности.
- 7. Вставка объектов в документы Word.
- 8. Возможности настольных издательских систем: создание, организация и основные способы преобразования (верстки) текста
- 9. Системы обработки числовых данных. Электронные таблицы. Назначение и основные возможности.
- 10.Возможности динамических (электронных) таблиц
- 11.Математическая обработка числовых данных
- 12.Надстройка для заполнения документов данными из Excel (из Excel в Word).
- 13.Создание нескольких таблиц Excel по шаблону из сводной таблицы. Транспозиция данных из строк в столбцы и наоборот
- 14. Заполнение сложных форм, документов, и заявлений (по одной букве в ячейке)
- 15.Мультимедийные технологии. Назначение. Основные возможности.
- 16.Системы управления базами данных. Базы данных. Основные возможности.
- 17.Представление об организации баз данных и системах управления базами данных
- 18.Структура данных и система запросов на примерах баз данных различного назначения
- 19.Использование системы управления базами данных
- 20.Представления о программных средах компьютерной графики и черчения, мультимедийных средах
- 21.Системы обработки изображений. Графические редакторы. Назначение. Основные возможности.
- 22.Виды компьютерной графики. Разрешение изображения. Векторная графика:
- 23.Автоматизация офиса.
- 24.Информационная технология поддержки принятия решений.
- 25.Информационная технология экспертных систем.

#### **7.4.2. Примерные экзаменационные задачи на экзамен/диф зачет**

Не предусмотрено

### **8.ОБУЧЕНИЕ СТУДЕНТОВ-ИНВАЛИДОВ И СТУДЕНТОВ С ОГРАНИЧЕННЫМИ ВОЗМОЖНОСТЯМИ ЗДОРОВЬЯ**

Порядок обучения инвалидов и студентов с ограниченными возможностями определен «Положением КубГУ об обучении студентов-инвалидов и студентов с ограниченными возможностями здоровья».

Для лиц с ограниченными возможностями здоровья предусмотрены образовательные технологии, учитывающие особенности и состояние здоровья таких лиц.

### **9. ДОПОЛНИТЕЛЬНОЕ ОБЕСПЕЧЕНИЕ ДИСЦИПЛИНЫ**

Не предусмотрено

#### Рецензия на рабочую программу дисциплины ЕН.03 Информатика 33.02.01 Фармация

Представленная для рецензирования рабочая программа дисциплины ЕН.03 Информатика составлена в соответствии с целями и задачами, разработана на основе на федерального государственного основе требований образовательного стандарта специальности среднего профессионального образования 33.02.01 Фармация, утвержденного приказом Минобрнауки РФ от 12 мая 2014 г. № 501 (зарегистрирован в Минюсте России 26 июня 2014 г. № 32861) и отвечает требованиям подготовки специалиста среднего звена.

Учебная дисциплина ЕН.03 Информатика изучается студентами ИНСПО по специальности 33.02.01 Фармация на основе общего образования на четвертом году обучения и закрепляет основы освоения ФГОС 33.02.01 Фармация.

Содержание программы систематизирует знания обучающихся об информационнокоммуникационных технологий, полученные обучающимися на уроках информатики, а также формирует целостное представление о роли в жизни общества информационных технологий.

Рабочая программа предусматривает изучение и освоение знаний в области информационно-коммуникационных технологий (ИКТ) в современном обществе, понимание основ правовых аспектов использования компьютерных программ и работы в Интернете.

Представленная рабочая программа содержит все требуемые разделы: паспорт программы, структуру и содержание учебной дисциплины, условия реализации программы, контроль дисциплины и критерий оценки результатов освоения учебной дисциплины, список рекомендуемой литературы.

В рабочей программе четко сформулированы цели курса, тематический план для очной формы обучения, требования к знаниям и умениям, формируемые в процессе обучения данной дисциплины, а также содержание каждой темы.

В рецензируемой рабочей программе профессионально последовательно и грамотно изложены изучаемые темы и вопросы дисциплины ЕН.03 Информационное обеспечение деятельности. Приведен актуальный список используемой профессиональной  $H$ рекомендованной для изучения литературы, которая позволит обучающимся в совершенстве владеть информационно-коммуникационных технологиями. Материально-техническое обеспечение дисциплины - пакеты прикладных программ компании Microsoft: Word, Excel, PowerPoint, Access, тематические презентации и т.п.

В методическом разделе программы приводятся указания для внеаудиторной самостоятельной работы обучающихся.

В программе приведены формы текущего контроля успеваемости: презентации, устные опросы, практические работы. Автор отмечает обязательное применение компьютерных лабораторных практикумов.

При составлении программы учтены требования, предъявляемые к специалистам по организации обслуживания в общественном питании со среднем профессиональным образованием. Содержание дисциплины соответствует учебному плану специальности 33.02.01 Фармация.

Таким образом, рецензируемая рабочая программа соответствует требованиям специалиста и в связи с этим она может быть рекомендована к использованию в учебном процессе в ходе реализации образовательной программы среднего (полного) общего образования при подготовке менеджеров по специальности 33.02.01 Фармация, поступающих на базе основного общего образования.

Рецензент KPA DuperTOP<br>000 "Альбатрос" Turgepu U. D. Turn

#### Рецензия

#### на рабочую программу дисциплины ЕН.03 Информатика 33.02.01 Фармация

Рецензируемая рабочая программа составлена в соответствии с ФГОС среднего общего образования, в соответствии с Рекомендациями по организации получения среднего общего образования в пределах освоения образовательных программ среднего профессионального образования на базе основного общего образования, на основе требований федерального государственного образовательного стандарта специальности среднего профессионального образования 33.02.01 Фармация, утвержденного приказом Минобрнауки РФ от 12 мая 2014 г. № 501 (зарегистрирован в Минюсте России 26 июня 2014 г. № 32861).

Рабочая программа содержит: паспорт программы, структуру и содержание учебной дисциплины, условия реализации программы, контроль дисциплины и критерий оценки результатов освоения учебной дисциплины.

Программа содержит тематический план для очной формы обучения, требования к знаниям и умениям, формируемые в процессе обучения данной дисциплины, а также содержание каждой темы.

Рабочей программой предусмотрено приобретение знаний в области информационнокоммуникационных технологий (ИКТ).

Рабочей программой предусмотрено выполнение самостоятельной работы по определенным темам.

В рабочей программе отражена тематика практических работ, которая соответствует содержанию практической части, а также практические умения:

- владение навыками алгоритмического мышления и понимание метолов формального описания алгоритмов, владение знанием основных алгоритмических конструкций, умение анализировать алгоритмы;

- использование готовых прикладных компьютерных программ по профилю подготовки:

- владение способами представления, хранения и обработки данных на компьютере;

- владение компьютерными средствами представления и анализа данных;

- применение на практике средств защиты информации от вредоносных программ, соблюдение правил личной безопасности и этики в работе с информацией и средствами коммуникаций в Интернете.

В программе приведены формы текущего контроля успеваемости: презентации, устные опросы, практические работы. Автор отмечает обязательное применение компьютерных лабораторных практикумов. Программа содержит вопросы ДЛЯ самостоятельной работы и самоконтроля студентов.

В списке литературы используется наименований учебных пособий за последние пять лет издания, в том числе лабораторные практикумы по изучаемой дисциплине. Материальнотехническое обеспечение дисциплины - пакеты прикладных программ компании Microsoft: Word, Excel, PowerPoint, Access, тематические презентации и т.п.

Реализация данной программы обеспечивает соответствующую подготовку специалистов по организации обслуживания в общественном питании в области информатики. Содержание дисциплины соответствует учебному плану специальности Рабочая программа (РПД) рекомендуется для внедрения в учебный процесс.

#### Репензент

Dupencop<br>KKOD CATICAH" TpyJunob H.H. Tour H